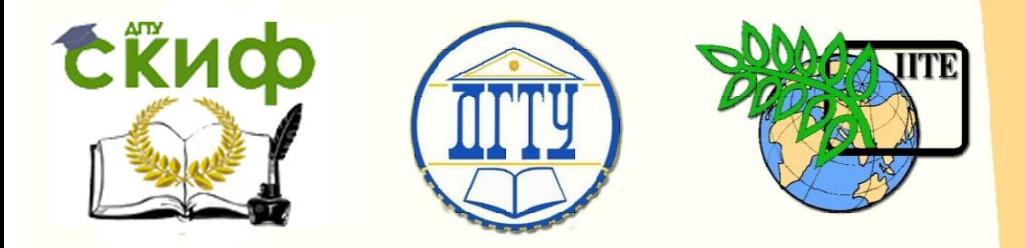

# ДОНСКОЙ ГОСУДАРСТВЕННЫЙ ТЕХНИЧЕСКИЙ УНИВЕРСИТЕТ

УПРАВЛЕНИЕ ДИСТАНЦИОННОГО ОБУЧЕНИЯ И ПОВЫШЕНИЯ КВАЛИФИКАЦИИ

Кафедра «Автосервис»

# **Практикум** по дисциплине

# **«Технические измерения»**

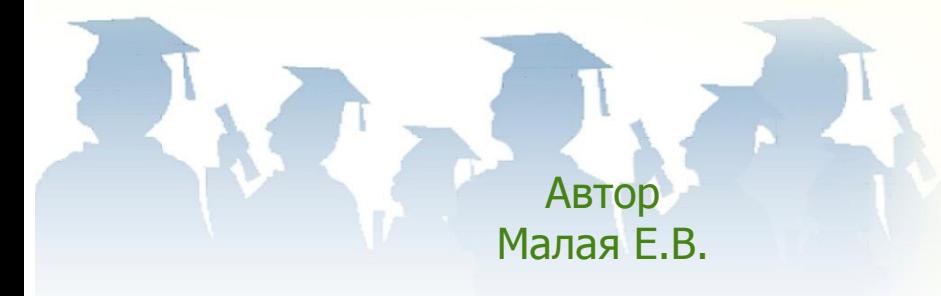

Ростов-на-Дону, 2017

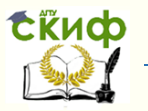

## **Аннотация**

Практикум предназначен для студентов очнозаочной формы обучения направления 23.03.02 – Технические измерения.

# **Автор**

к.т.н., доцент Малая Е.В.

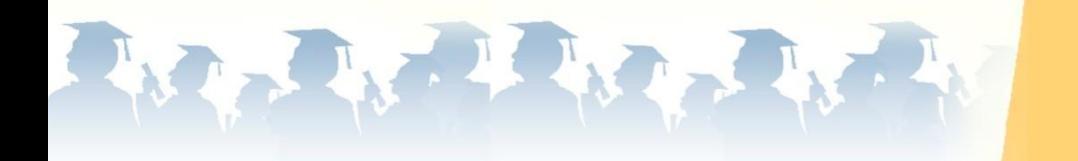

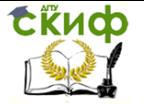

Технические измерения

# **Оглавление**

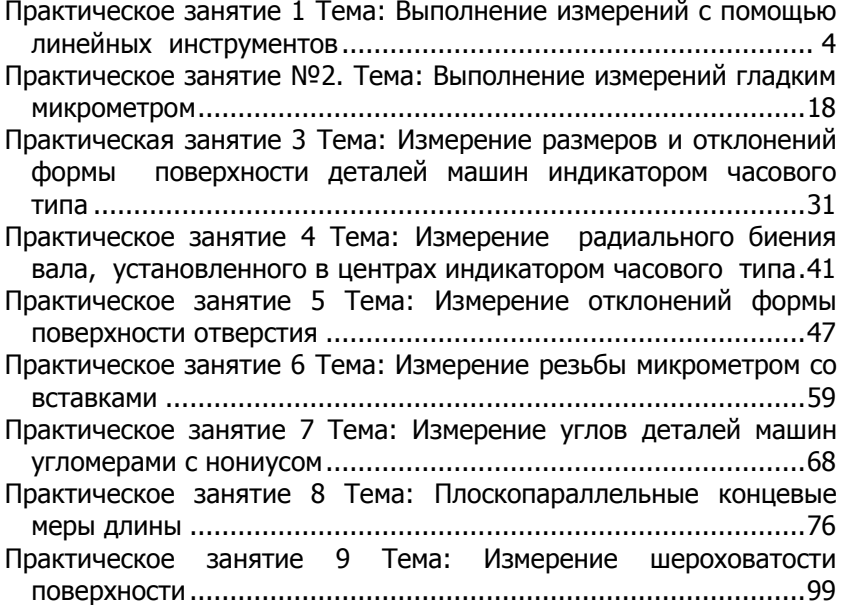

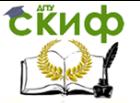

#### **Практическое занятие 1**

#### <span id="page-3-0"></span>**Тема: Выполнение измерений с помощью линейных инструментов**

Цель работы: Изучение устройств штангенинструментов, микрометрических инструментов и приобретение практических навыков пользования ими.

Задачи работы:

а) изучить устройство штангенциркуля, штангенглубиномера, штангенрейсмуса, микрометра и приемы измерения ими;

б) ознакомиться по чертежам с геометрической формой и размерами подлежащих контролю деталей. В зависимости от очертаний измеряемой детали, ее размеров и допускаемых отклонений размеров выбрать необходимый измерительный инструмент;

в) проверить измерительными инструментами размеры заданных деталей;

г) оформить отчет о проделанной работе.

Для работы необходимы: штангенциркуль, штангенрейсмус, штангенглубиномер, гладкий микрометр.

1 Устройство штангенинструментов К штангенинструментам относятся: штангенциркули, штангенглубиномеры и штангенрейсмусы.

Штангенциркуль (рисунки 1 и 2) применяют для наружных и внутренних измерений, для измерения глубин и высот и для контроля параллельности сторон обрабатываемых деталей.

Существуют штангенциркули с ценой деления по нониусу 0,1 мм, 0,05 мм и 0,02 мм и верхними пределами измерения 125, 150, 200, 300, 500, 800, 1000, 1500 и 2000 мм.

Штангенциркуль с ценой деления 0,1 мм (см. рисунок 1) состоит из масштабной линейки – штанги 6 и рамки 8. Штанга 6 и рамка 8 имеют измерительные губки: нижние 1 и 2 и верхние 3 и 4. Рамка 8 может перемещаться вдоль штанги 6 и фиксироваться винтом 5. На нижнем скосе рамки 8 имеется вспомогательная шкала – нониус, по которому отсчитывают дробные доли миллиметра. К задней стороне рамки 8 прикреплена пластинка – глубиномер 7, конец которой при сдвинутых измерительных губках находится в одной плоскости с торцом штанги. При перемещении рамки 8 по штанге 6 раздвигаются на одну и ту же величину измерительные губки штангенциркуля и выдвигается глубиномер 7.

На рисунке 2 приведен общий вид штангенциркуля це-

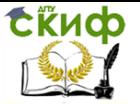

ной деления 0,05 мм. От рассмотренного выше он отличается наличием устройства для микрометрической подачи рамки 2, выполненной за одно целое с губкой 1. Это устройство состоит из хомутика 3 со стопорным винтом 4 и винта 6 с гайкой 5. Винт 6закреплен в рамке 2 и свободно проходит через отверстие в хомутике 3. Вращение гайки 5 при застопоренном хомутике 3 вызывает плавное перемещение рамки 2 вдоль штанги, обеспечивая более точную установку шкалы нониуса по отношению к основной шкале штангенциркуля.

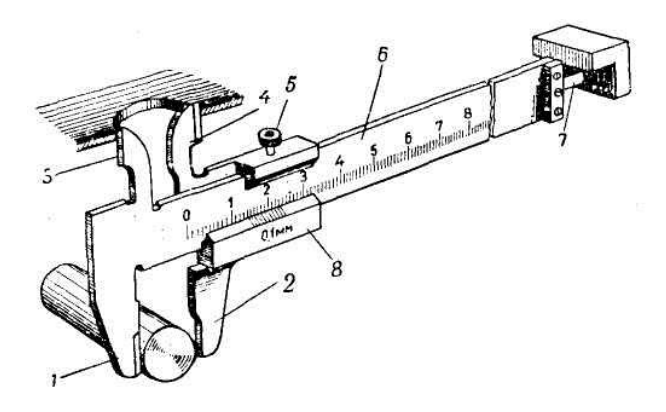

Рисунок 1 – Штангенциркуль с ценой деления 0,1 мм

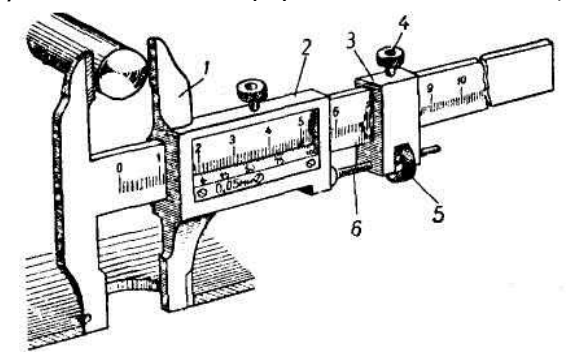

Рисунок 2 – Штангенциркуль с ценой деления 0,05 мм

Штангенциркуль с ценой деления 0,02 мм отличается от штангенциркуля с ценой деления 0,05 мм только шкалой нониуса.

Штангенглубиномер (рисунок 3) применяют для измерения глу-бины отверстий, пазов и других углублений или высот. Штанген-глубиномер имеет две измерительные поверхности.

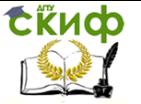

Одной из них служит торец штанги 1, а второй – нижняя плоскость траверсы 2, выполненной за одно целое с рамкой 3.

Штангенглубиномеры выпускают с ценой деления по нониусу 0,1, 0,05 и 0,02 мм и верхними пределами измерения 100, 125, 150, 200, 250, 300, 400 и 500 мм.

Штангенрейсмус (рисунок 4) применяют для измерения высот и разметки деталей.

Одной измерительной поверхностью в штангенрейсмусе служит основание 1, а вторая находится на сменной ножке 2, закрепляемой при помощи хомутика 3 и винта 4 на выступе рамки 5. Сама сменная ножка 2 имеет две измерительные поверхности: верхнюю (закругленную) для измерения внутренних размеров и нижнюю (плоскую) для наружных измерений. На ножке маркируется размер А (высота ножки). При разметке вместо ножки 2 на выступе рамки штангенрейсмуса закрепляют остро заточенную ножку 6.

Штангенрейсмусы изготовляют с ценой деления по нониусу 0,1, 0,05 и 0,02 мм и верхними пределами измерения 200, 300, 500, 800 и 1000 мм.

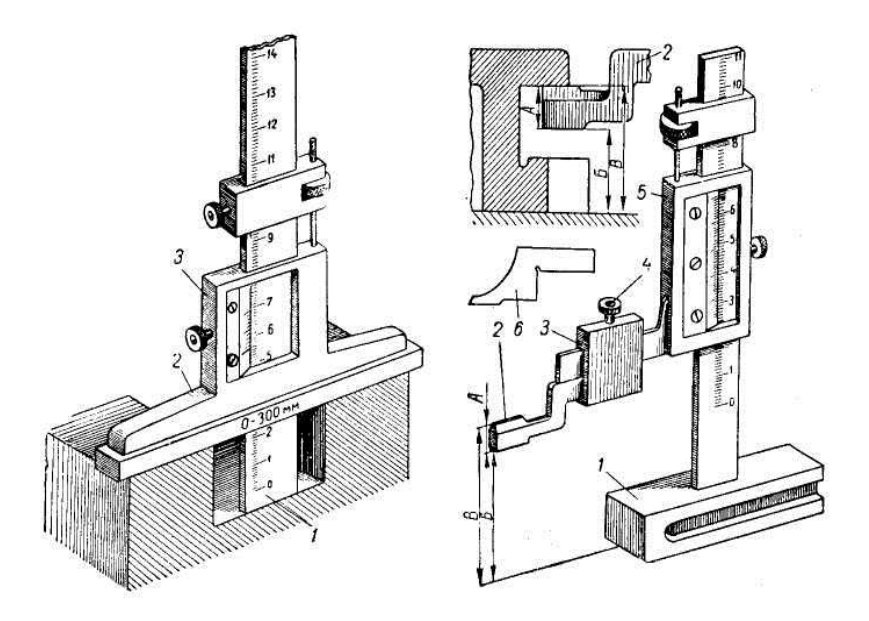

Рисунок 3 – Штангенглубиномер Рисунок 4 – Штангенрейсмус

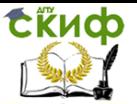

2 Отсчет показаний штангенинструментов Указанная выше цена деления штангенинструментов (0,1, 0,05 и 0,02 мм) достигнута применением линейного нониуса. Линейным нониусом называется устройство, состоящее из двух линеек, одна из которых – основная (штанга) обычно разделена на целые миллиметры, а вторая – собственно нониус позволяет производить отсчет дробных долей миллиметра.

Цена деления по нониусу i, цена деления основной шкалы *а* и число делений нониуса *п* находятся в зависимости  $i = a/n$ . Очевидно, что в штангенциркуле с ценой деления основной шкалы (штанги)  $a = 1$  мм для обеспечения точности  $i =$ 0,1 мм шкала нониуса должна иметь 10 делений.

Расстояние между соседними штрихами нониуса а выбирается из условия:

 $a = \gamma a - i$ 

где  $\mathcal Y$  – модуль нониуса, обычно 1, 2 и реже 3.

Если принять модуль  $Y = 2$ , расстояние между штрихами шкалы нониуса с точностью  $i = 0.1$  мм составит:

 $a' = 2 \cdot 1 - 0,1 = 1,9$  мм и длина шкалы нониуса:  $\neq$ 1,9.10= 19 мм.

Для обеспечения точности  $i = 0.05$  мм шкалу нониуса делают длиной  $l = 39$  мм и делят ее на 20 частей с расстоянием между штрихами  $a' = 39/20$  или 1,95 мм. И, наконец, для обеспечения точности  $i = 0.02$  мм шкалу нониуса делают длиной  $l = 49$  мм и делят ее на 50 частей с расстоянием между штрихами  $a' = 49/50$ или 0,98 мм. При таком построении первый штрих шкалы нониуса отстает от очередного штриха шкалы штанги на величину  $\dot{t}$ . второй штрих – на 2*i* и k-й штрих – на ki.

Деления на штанге и нониусе нанесены так, что при совмещенных измерительных поверхностях штангенинструмента нулевые (начальные) штрихи штанги и нониуса совпадают (рисунок 5 а, в, д).

При измерениях целые миллиметры отсчитывают по делению основной шкалы штанги, расположенному слева от нулевого деления нониуса. Дробную часть миллиметра определяют по шкале нониуса. Для этого находят штрих нониуса, точнее других совпадающий с каким-либо штрихом основной шкалы, и умножают его порядковый номер на величину *i*. Полученный результат и будет дробной долей миллиметра, которую нужно

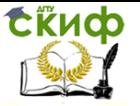

прибавить к целому числу миллиметров.

Например, если на нониусе с ценой деления  $i = 0.1$  мм нулевое деление нониуса прошло 60 делений основной шкалы штанги (рисунок 5б), и со штрихом основной шкалы наиболее точно совпадает пятый штрих нониуса, то дробная часть размера составит 5i = 0,5 мм, а полный размер (60 + 0,5) = 60,5 мм.

Если на нониусе с ценой деления  $i - 0.05$  мм совпадающим со штрихом основной шкалы окажется седьмой штрих нониуса, то дробная часть размера будет равняться:  $7i = 0.35$  мм (рисунок 5г).

Для удобства отсчета каждое пятое деление на нониусе с ценой деления 0,05 и 0,02 мм отмечается цифрами, указывающими сотые доли миллиметра.

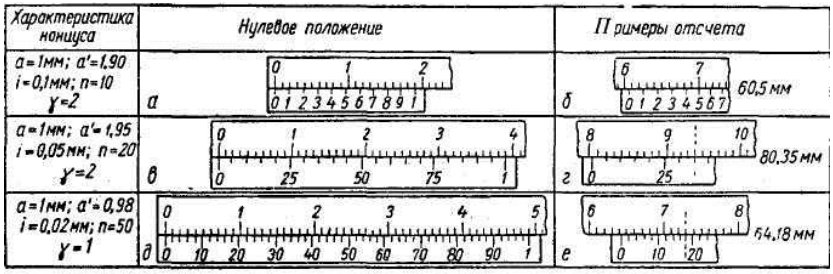

Рисунок 5 – Примеры отсчетов по нониусу

Погрешности штангенинструментов могут быть вызваны неточностью делений основной шкалы штанги и нониуса, неплоскостностью и непараллельностью измерительных поверхностей, неперпендикулярностью измерительных поверхностей к направляющей грани штанги.

Согласно стандарту, суммарные погрешности штангенинструментов, как правило, не должны превышать цены деления по нониусу. Однако практика показывает, что в зависимости от величины измеряемых размеров предельные погрешности измерений могут в 2–2,5 раза превышать величину наименьшего отсчета по нониусу. Это необходимо учитывать при контроле деталей в производственных условиях.

Предельные погрешности основных методов измерения приведены в Приложении А.

3 Измерение штангенинструментами

Прежде чем приступить к измерениям, необходимо определить в зависимости от формы и допускаемых отклонений разме-

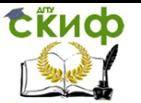

ров деталей, какими инструментами (штангенциркулем, штангенглубиномером или штангенрейсмусом) можно произвести их обмер и какая потребуется цена деления нониуса инструмента.

При выборе измерительных инструментов можно руководствоваться Приложением А.

Отобранные для измерений штангенинструменты промывают бензином, протирают мягкой тканью, осматривают их, проверяют качество сборки и нулевое положение. На измерительных поверхностях инструментов не должно быть коррозии, царапин и забоин. Рамка с нониусом должна плотно прижиматься пружиной к штанге и плавно по ней перемещаться. При сомкнутых измерительных поверхностях губок штангенциркуля нулевые штрихи должны совпадать и между губками не должно быть видимого невооруженным глазом зазора.

Для проверки нулевого положения штангенглубиномер или штангенрейсмус устанавливают на плиту так, чтобы их вторая измерительная поверхность (штанга, губка) соприкасалась с поверхностью плиты.

Измерение штангенциркулем производят следующим образом.

3.1 Освобождают стопорный винт рамки 2 (см. рисунок 2) и винт 4 хомутика 3 и раздвигают измерительные губки на величину несколько больше контролируемого размера.

3.2 При измерении небольших деталей штангенциркуль берут правой рукой, а деталь – левой.

3.3 Вводят деталь между измерительными губками штангенциркуля.

3.4 Прижав деталь к неподвижной губке, перемещают подвижную губку к поверхности детали и стопорят хомутик 3 винтом 4. После этого, вращая гайку 5 микрометрической подачи, зажимают деталь между измерительными поверхностями губок настолько плотно, чтобы покачивание ее стало невозможным, и вместе с тем, чтобы она скользила с легким трением между губками. В этом положении рамку 2 стопорят винтом, снимают штангенциркуль с детали и отсчитывают его показания.

3.5 Если деталь неудобно держать в руке, ее устанавливают для измерения на столе или на плите. При этом левой рукой прижимают к поверхности изделия неподвижную губку штангенциркуля, а правой перемещают рамку 2 с подвижной губкой. Дальнейший порядок измерения ничем не отличается от порядка измерения небольших деталей.

При измерении простейшим штангенциркулем (см. рисунок

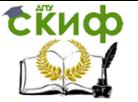

1) без микрометрической подачи изделие зажимают между измерительными губками 1 и 2 и стопорят рамку 8 винтом 5. После этого штангенциркуль снимают с изделия и считывают его показания.

Наибольший диаметр, который можно измерить штангенциркулем описанным методом, ограничивается длиной измерительных губок.

Для измерения детали большого диаметра штангенциркуль следует располагать так, как это показано на рисунке 6. При таком приеме величина наибольшего диаметра ограничивается не длиной измерительных губок, а длиной штанги.

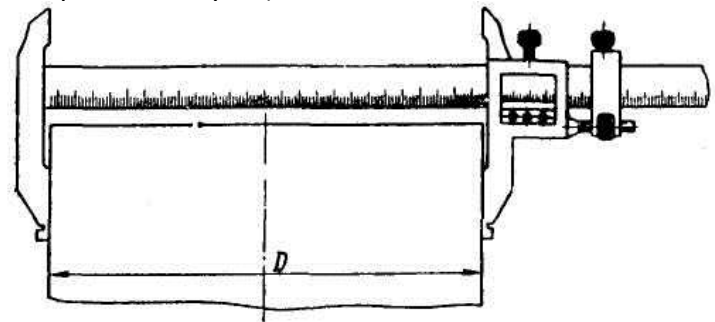

Рисунок 6 – Прием измерения штангельциркулем больших диаметров.

3.6 Цилиндрические изделия измеряют в двух перпендикулярных оси сечениях I–I и II–II (рисунок 7а) и в каждом сечении – по двум взаимно перпендикулярным направлениям 1–1 и 2–2. Измерения производят на расстоянии не менее 1 мм от краев фасок или закруглений торцов детали. По полученным результатам измерений определяют размеры изделия, а также овальность и конусность изделий.

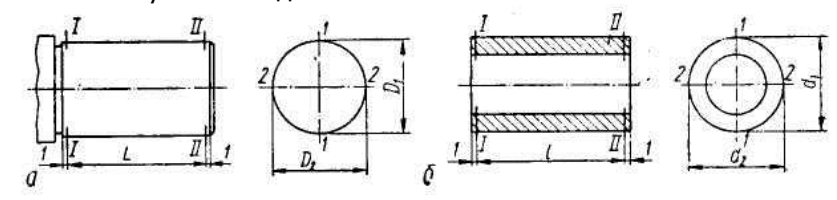

Рисунок 7 – Схема измерения наружного цилиндра (а) и отверстия (б)

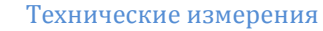

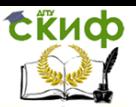

3.7 При измерении внутренних размеров (пазов, отверстий) пользуются губками для внутренних измерений: со скошенными измерительными поверхностями в штангенцикуле с ценой деления 0,1 мм (см. рисунок 1) и притупленными концами в штангенциркуле с ценой деления по нониусу 0,05 мм или 0,02 мм (см. рисунок 2).

При измерении внутренних размеров штангенциркулем с ценой деления 0,05 мм или 0,02 мм, т. е. при пользовании губками с притупленными концами, к величине полученного размера прибавляют суммарную толщину губок.

Измерение отверстий (рисунок 7б) производят в двух перпендикулярных оси сечениях: I–I и II–II и, если позволяет конфигурация детали, по двум взаимно перпендикулярным направлениям 1–1 и 2–2 и по полученным результатам определяют их размеры.

3.8 Штангенциркуль с ценой деления 0,1 мм (см. рисунок 1) позволяет также измерять глубину отверстий или пазов и высоту изделий. Для этого штангенциркуль прижимают торцом штанги к торцу изделия, как это показано на рисунке 1, и перемещают рамку 8 до упора глубиномера 7 в дно или буртик изделия, а при измерении гладкого изделия на плите – в поверхность плиты. В этом положении стопорят рамку 8 винтом 5 и считывают показания штангенциркуля.

При измерении штангенглубиномером основание инструмента плотно прижимают к торцу изделия (см. рисунок 3) и перемещают штангу сначала вручную, а затем с помощью устройства для микрометрической подачи до упора в дно изделия, стопорят рамку 3 винтом и считывают результат измерения.

Правильность установки штангенглубиномера при измерении проверяют методом световой щели, т. е. следят, чтобы в местах касания его измерительных поверхностей с поверхностью детали не было просвета.

При измерении штангенрейсмусом прибор и деталь устанавливают на плиту. Для измерения высоты детали или ее элементов на выступе рамки 5 (см. рисунок 4) штангенрейсмуса закрепляют сменную ножку 2. Вначале рамку перемещают вручную, а затем микрометрической подачей доводят измерительную поверхность ножки до соприкосновения с поверхностью детали так, чтобы между ножкой и деталью не было просвета.

При измерении элементов детали, например паза (см. рисунок 4), высоту расположения нижней его стенки измеряют, под-

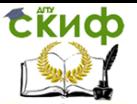

водя к ней нижнюю (плоскую) измерительную поверхность ножки 2, а при измерении высоты расположения верхней стенки – верхнюю (закругленную) поверхность ножки, и к полученному результату Б добавляют величину А (высоту ножки).

Для разметки изделий на выступе рамки 5 штангенрейсмуса закрепляют остро заточенную ножку 6, устанавливают рамку 5 на заданной высоте и, перемещая штангенрейсмус по поверхности плиты, прочерчивают острием ножки риску на детали.

4. Порядок проведения работы

4.1 Изучить методические рекомендации, ознакомиться с устройством штангенциркуля, штангенглубиномера, штангенрейсмуса, и приемами измерения изделий данными измерительными инструментами.

4.2 Получить деталь. В зависимости от размеров и допускаемых отклонений размеров детали выбрать необходимый для измерения инструмент.

4.3 Произвести измерение реальной детали измерительными инструментами.

4.4 Оформить отчет о проделанной работе.

1. Техническая характеристика штангенциркуля

5. Контрольные вопросы

1. Какие измерительные устройства относятся к штангенинструментам?

2. Для чего применяют штангенциркуль?

3. Для чего применяют штангенглубиномер?

4. Чем вызваны погрешности измерений штангенинструментов?

5. Что необходимо сделать перед началом измерения детали?

6. Порядок действий при измерении детали простым штангенциркулем (цена деления по нониусу 0,1 мм).

7. Порядок действий при измерении детали штангенциркулем с ценой деления по нониусу 0,05 мм.

8. Чем ограничивается наибольший диаметр, который можно измерить штангенциркулем?

**Приложение А Тема: Выполнение изме-**

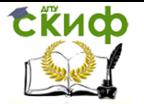

# **рений с помощью линейных инструментов**

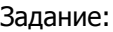

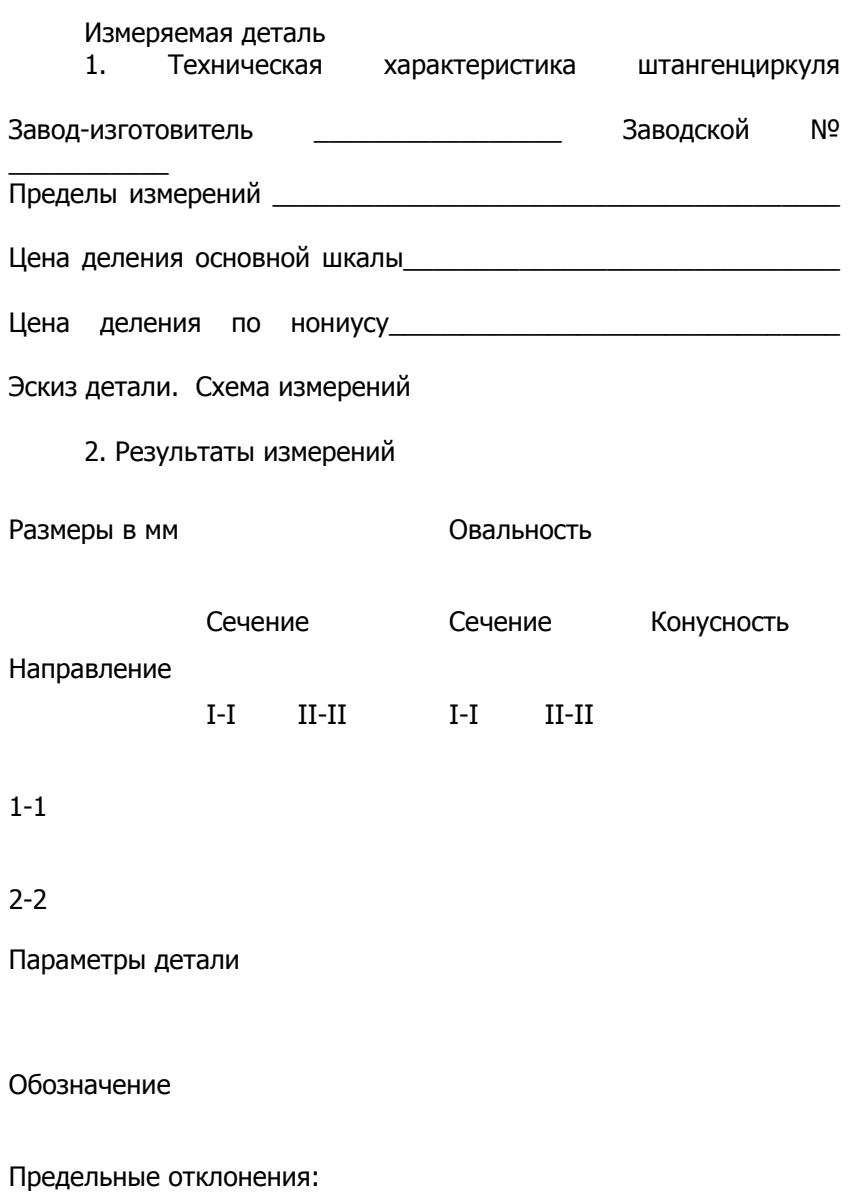

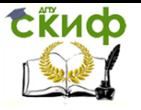

es

ei

Предельные размеры:

d<sub>MAX</sub>

d<sub>MIN</sub>

Величина допуска Т

Допускаемая погрешность измерения

Измерительное средство

Наименование измерительного средства

Цена деления

Диапазон измерения

Предельная погрешность измерения

Работу выполнил:

работу принял: дата:

#### **Приложение Б**

Выбор измерительных инструментов

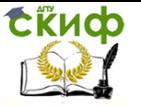

При выборе измерительных инструментов исходят в первую очередь из размеров изделий и допусков на их изготовление. С этой целью могут быть использованы рисунки А.1, А.2, А.3, на которых указано применение измерительных инструментов со шкалой. На рисунках указан верхний предел применения инструментов, т.е. указаны наименьшие допуски, которые могут быть промерены данным инструментом.

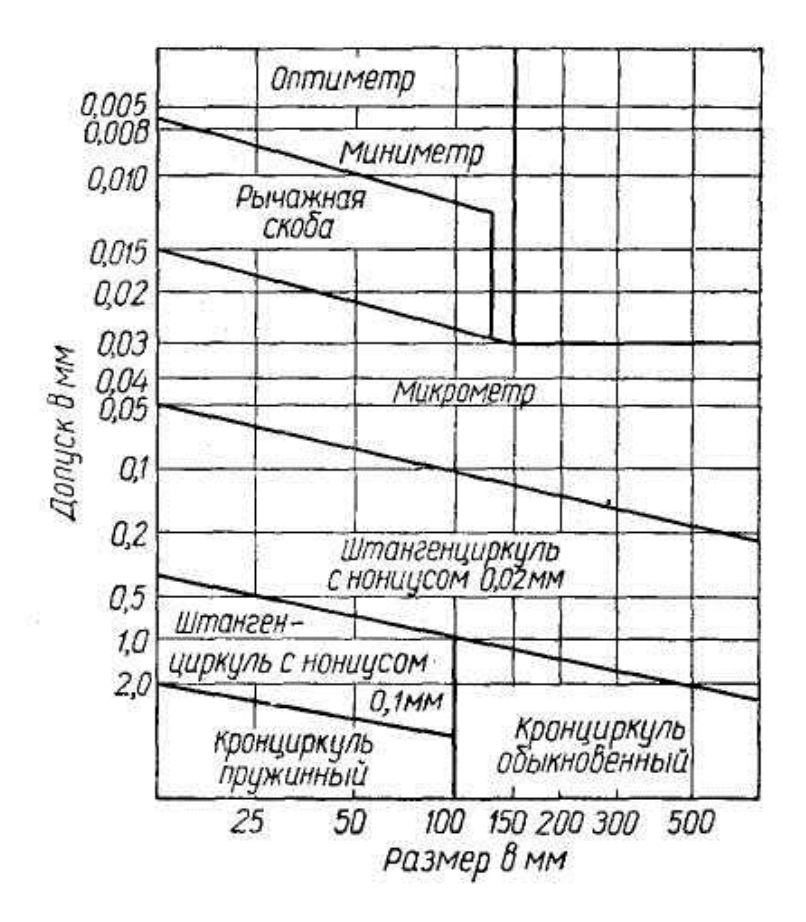

#### Рисунок Б.1 – Схема применения инструментов для измерения

наружных размеров

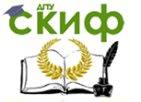

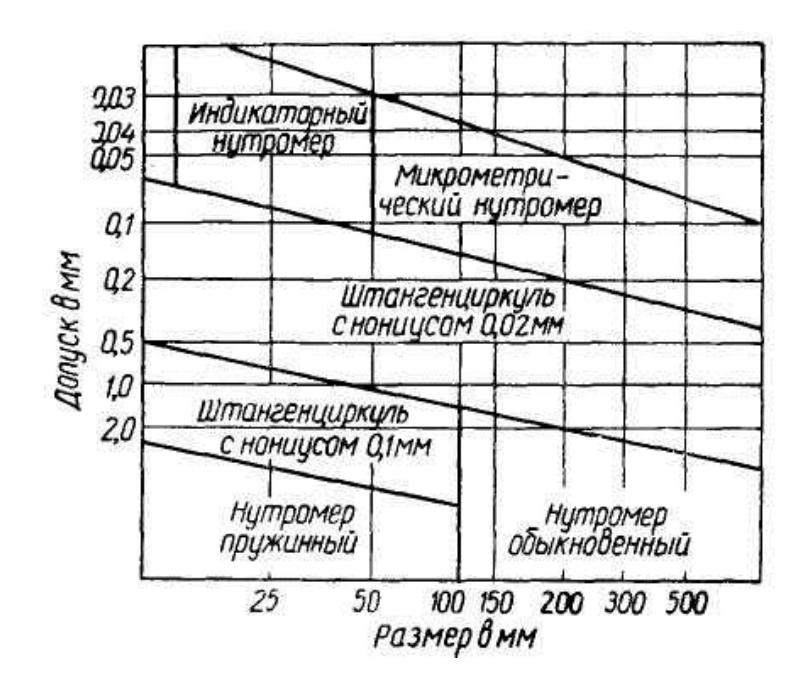

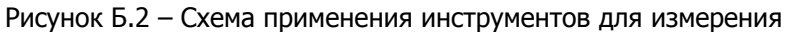

отверстий

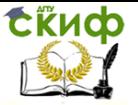

Технические измерения

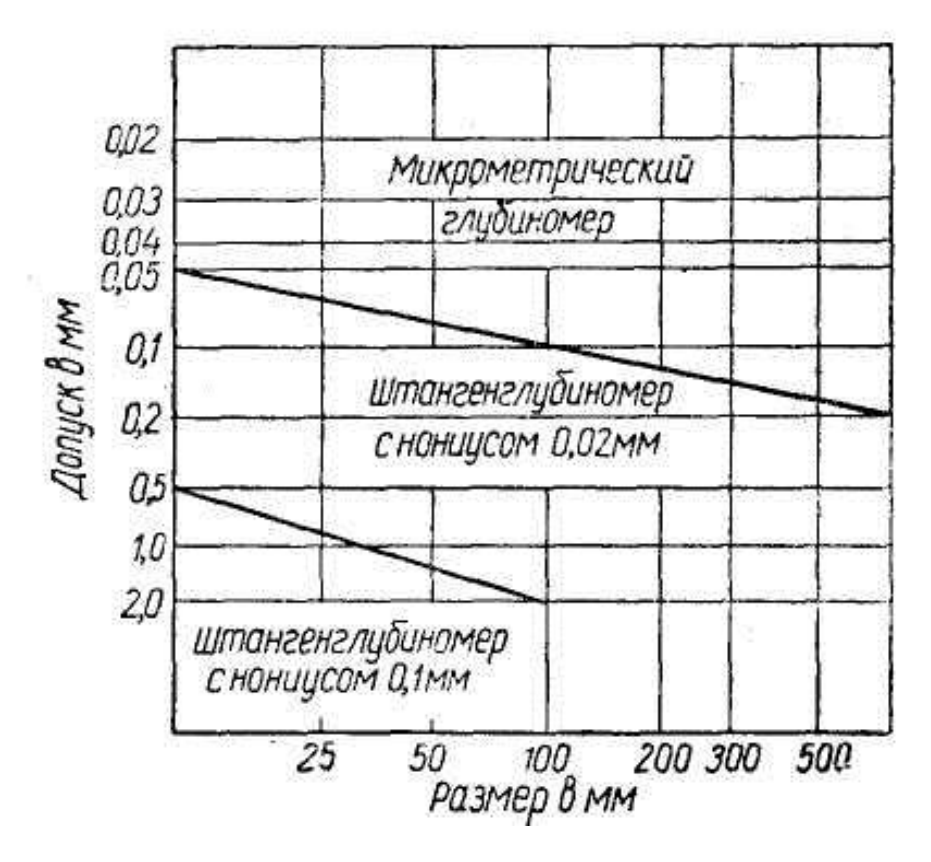

Рисунок Б.3 – Схема применения инструментов для измерения глубин

Очевидно, что каждый из указанных видов инструментов может быть применен и для контроля размеров с более грубыми допусками.

В дополнение к изложенному в таблице А.1 приведены числовые значения предельных погрешностей некоторых средств измерения.

Таблица Б.1 – Предельные погрешности средств измерения

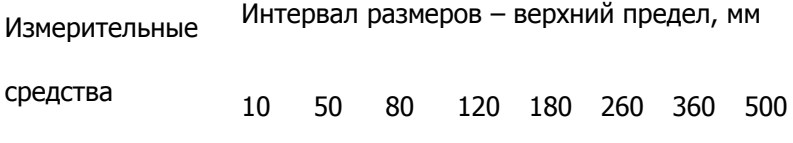

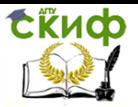

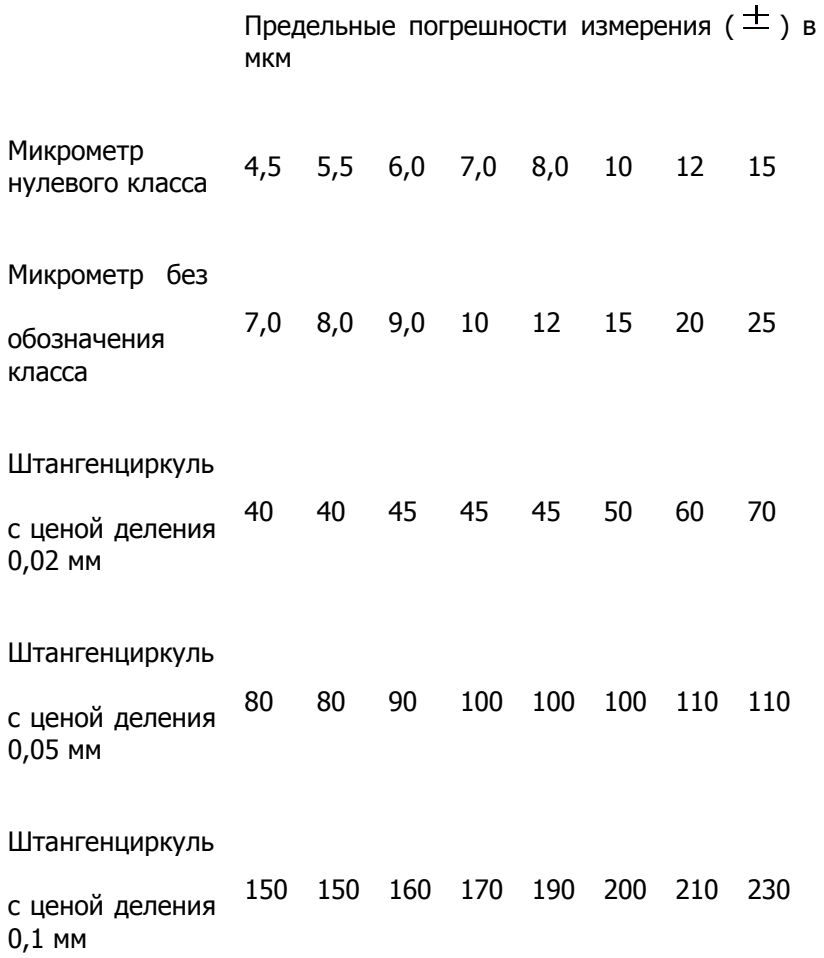

#### **Практическое занятие №2.**

#### <span id="page-17-0"></span>**Тема: Выполнение измерений гладким микрометром**

Цель работы: освоить приемы применения гладких микрометров для измерения размеров и отклонений формы поверхностей деталей машин.

Задание: измерить гладким микрометром диаметр элемента вала и отклонения формы его поверхности.

Измеряемая деталь: цилиндрический ступенчатый вал (ри-

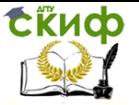

сунок 1), номинальный размер от 10 до 25 мм, длина от 50 до 100 мм.

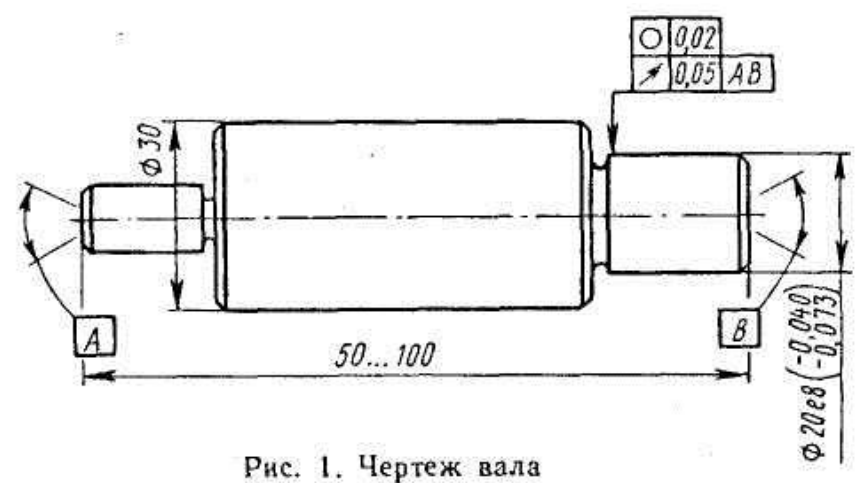

Средство измерения: гладкий микрометр (рисунок 2), диапазон измерения от 0 до 25 мм, цена деления шкалы барабана 0,01 мм.

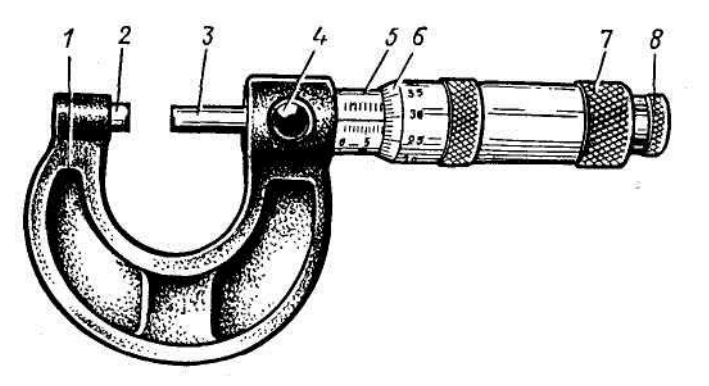

Рис. 2. Микрометр гладкий с диапазоном измерения от 0 до 25 MM

Основанием микрометра является скоба 1, а передаточным устройством служит винтовая пара, состоящая из микрометрического винта 3 и микрометрической гайки, расположенной в стебле 5. В скобу 1 запрессована пятка 2 и стебель 5. Измеряемая деталь охватывается измерительными поверхностями микровинта 3 и

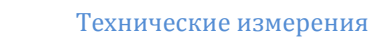

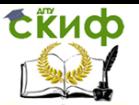

пятки 2. Барабан 6 присоединен к микровинту 3 корпусом гайки 7. Для приближения микровинта 3 к пятке 2 его вращают за гайку 7 или трещотку 8 правой рукой по часовой стрелке (от себя), а для удаления микровинта от пятки его вращают против часовой стрелки (на себя). Закрепляют микровинт в требуемом положении стопором 4. При плотном соприкосновении измерительных поверхностей микрометра с поверхностью измеряемой детали трещотка 8 проворачивается с легким треском, при этом стабилизируется измерительное усилие микрометра.

Результат измерения размера микрометром отсчитывается как сумма отсчетов по шкале стебля 5 и барабана 6. Следует помнить, что цена деления шкалы стебля 0,5 мм, а шкалы барабана 0,01мм. Предельная погрешность измерения наружных размеров гладким микрометром  $\Delta = 5 \div 50$  мкм (см. таблицу 1 приложения А).

Сопоставление допускаемой погрешности измерения при допуске Т с предельной погрешностью измерения гладким микрометром:

$$
-0.040\,
$$

вал  $\emptyset$  20e8(  $^{-0.073}$ ), допуск Т= 33 мкм;

допускаемая погрешность измерения  $\delta$  =8 мкм;

предельная погрешность измерения гладким микрометром  $\Delta = 5$ мкм.

Вывод: допустимо измерение вала Ø20e8 гладким микрометром.

Схема измерения приведена в отчетном бланке для данной лабораторной работы

#### Подготовка к измерению

Цилиндрическую поверхность элемента вала, которую необходимо измерить, тщательно протереть чистой тканью для удаления налипших остатков стружки, окалины и смазочноохлаждающей жидкости.

Протереть микрометр чистой тканью (особенно тщательно измерительные поверхности микровинта свободу стопора 4, плавность работы трещотки 8 (см рисунок 2) и легкость вращения микровинта в гайке и стебле.

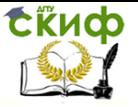

Проверить установку микровинта на «0». Для этого проверяемый микрометр взять за скобу левой рукой около пятки (как показано на рисунке 3) и, вращая микровинт за трещотку от себя, плавно подвести его торец к торцу пятки до соприкосновения торцов, пока трещотка не провернется 3-4 раза. В этом положении нулевой штрих шкалы барабана должен совпадать с продольным штрихом шкалы стебля, а срез барабана должен находиться над нулевым штрихом шкалы стебля (рисунок 4). Если такого совпадения нет, то микрометр установлен на «0» неточно и измерять нельзя.

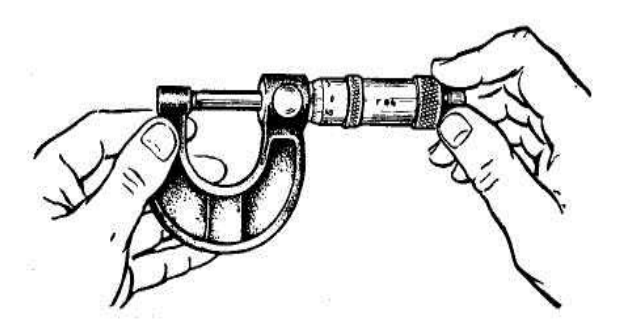

Рис. 3. Контроль установки гладкого микрометра на «О»

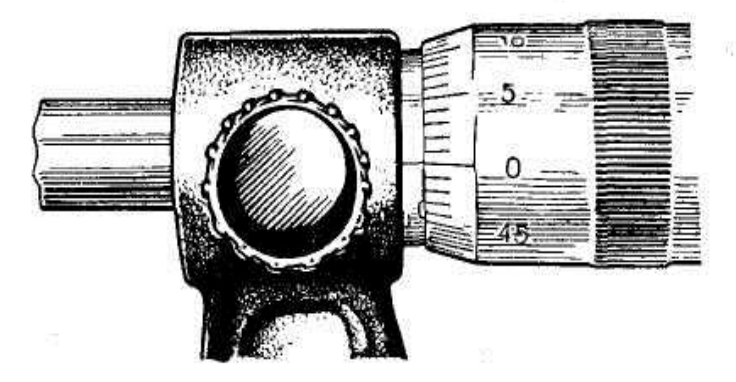

Рис. 4. Изображение шкал микрометра в положении правильной установки на «0»

Установка микрометра на «0»:

1.В положении плотного соприкосновения измерительных поверхностей микровинта и пятки закрепить стопором микровинт, вращая стопор по часовой стрелке до прочного зажатия (рисунок 5).

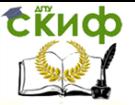

2.Отделить барабан от микровинта, для этого охватить левой рукой барабан, а правой рукой – корпус трещотки и вращать его против часовой стрелки (на себя) до появления осевого люфта барабана на микровинте (рисунок 6).

3.Совместить нулевой штрих шкалы барабана с продольным штрихом шкалы стебля, для этого скобу микрометра охватить левой рукой, как показано на рисунке 7, причем пальцами левой руки удерживать барабан в положении совпадения нулевых штрихов, а правой рукой вращать корпус трещотки по часовой стрелке до полного закрепления барабана на микровинте.

4.Освободить стопор, вращая его против часовой стрелки.

5. Проверить правильность выполненной установки микрометра на «0»; для этого отвести микровинт от пятки, вращая его против часовой стрелки на 3-4 оборота и плавным движением подвести микровинт к пятке, как было указано выше в п. 3.

6.Если установка микрометра на «0» с первого раза не удалась, то ее повторяют заново до тех пор, пока не будет достигнута требуемая точность совпадения нулевых штрихов шкал.

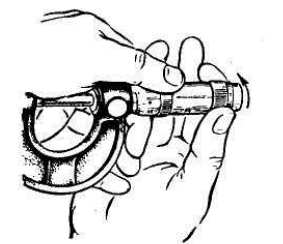

Рис. 7. Закрепление барабана микрометра корпусом трещотки

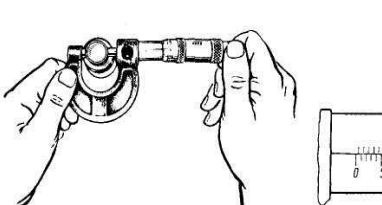

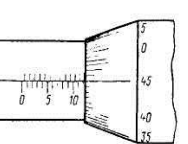

Рис. 8. Измерение диаметра вала гладким микрометром с использованием трещотки

Рис. 9. Отсчет размера 12. 45 мм по шкалам микрометра

Измерение детали (диаметр вала)

1.Отвести микровинт в исходное положение, для чего микрометр взять левой рукой за скобу около пятки, как показано на рисунке 3, а правой рукой вращать микровинт за трещотку против часовой стрелки (на себя) до появления из-под барабана на шкале стебля штриха, показывающего размер на 0,5 мм больше, чем величина номинального размера, заданного по чертежу измеряемой детали.

2. Охватить измеряемыми поверхностями микровинта и пятки цилиндрическую поверхность измеряемого вала в диаметральном сечении, для этого:

-положить измеряемую деталь на стол перед собой, осью вала от себя;

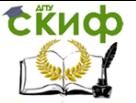

-взять левой рукой микрометр за скобу около пятки, а правой рукой взять трещотку (рисунок 8) и наложить микрометр на деталь так, чтобы измеряемая поверхность вала оказалась на оси измерения (осью измерения считается общая ось микровинта и пятки микрометра) сечение  $\frac{1}{10}$  по схеме измерения

-вращать пальцами правой руки трещотку от себя и подвести микровинт к поверхности вала до зажима ее между торцами микровинта и пятки настолько плотно, чтобы трещотка провернулась 2-3 раза.

При этом действии важно избежать перекоса детали относительно оси измерения, для чего нужно тщательно установить измеряемую поверхность относительно торцов микровинта и пятки.

3.Снять показание микрометра: полная величина показания  $\ell_{\text{M}}$  состоит из  $\ell_{\text{CT}}$  – отсчета по шкале стебля и  $\ell_{\text{6}}$  – отсчета по шкале барабана;  $\ell_{cr}$  =12.0 мм,  $\ell_6$  = 0,45 мм, т.к. число делений 45, а цена деления 0,01 мм (рисунок 9). Таким образом, полное показание микрометра на рисунке 9 равно  $\ell_{\text{M}} = \ell_{\text{CT}} + \ell_6 = 12.0 + 0.45 = 12.45$ мм.

4.Целесообразно эти действия повторить еще 2 раза в сечениях  $l$ - $l$  и  $ll$  –  $ll$ , записывая каждое показание, снятое в результате каждой группы.

Годность измеряемого элемента вала устанавливают по полученным действительным размерам его диаметров и отклонениям формы его поверхности. Для этой цели, руководствуясь схемой измерения вала, заданной в отчетном бланке этой работы, выполняют измерения диаметров вала dAl, dall, dalll, d<sub>6</sub>l,d<sub>6</sub>ll, d<sub>6</sub>lll. Результаты измерения каждого диаметра записывают в соответствующие графы отчетного бланка.

Обработка результатов измерения

По результатам измерения диаметров вала, записанным в отчетном бланке, учащиеся должны найти наибольший и наименьший диаметры вала и подсчитать величину каждого отклонения формы поверхности вала в отдельности в следующем порядке:

Овальност<sup>ь</sup> подсчитывается для каждого диаметрального сечения как величина полуразности диаметров:

 $Δ<sub>OB</sub>I = d<sub>A</sub>I-d<sub>B</sub>I/2;$ 

 $\Delta$ OBll = dAll - d<sub>B</sub>ll/ 2;

 $\Delta$  III = dAllI - dБIII/ 2.

Конусность подсчитывается как полуразность одинаково направленных диаметров, измеренных в сечениях,

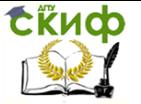

расположенных у разных торцов вала:

 $\Delta_{KOH}$  (a) = d<sub>A</sub>l - d<sub>A</sub>lll / 2;  $\Delta$ кон $(6)$  = d<sub>Б</sub>l - d<sub>Б</sub>lll / 2.

Бочкообразность или седлообразноасть подсчитывают как полуразность одинаково направленных диаметров, измеренных в сечениях, расположенных одно у торца, а другое в середине вала:

 $\Delta_{\text{BOY}}$  (a) = d<sub>A</sub>l - d<sub>A</sub>ll / 2;

 $Δ<sub>BO</sub>4(6) = d<sub>6</sub>l - d<sub>6</sub>ll / 2.$ 

Если диаметры в средних сечениях оказываются больше, чем у торцов, то отклонение формы называют бочкообразностью, а если у торцов диаметры больше, чем в середине, то называют седлообразностью.

Во всех случаях вычитается из большего диаметра меньший диаметр.

В графу отчетного бланка записывают наибольшую величину отклонения формы из числа измеренных в разных сечениях.

Определение годности измеренной детали. Отчет о выполнении работы

Заполнить в отчетном бланке заключительные графы:

-занести в бланк итоги обработки результатов измерения;

-определить годность измеряемого размера и формы и записать это определение в графу бланка;

- поставить свою подпись о выполнении данной лабораторно-практической работы;

-поставить дату выполнения данной работы.

Предъявить руководителю работы измеренную деталь, гладкий микрометр в той же установке на «0», в которой исполнялись измерения, и заполненный отчетный бланк.

После принятия работы руководителем студент должен:

-протереть чистой тканью измерительные поверхности микрометра;

-освободить стопор микрометра и установить микрометр на наименьший его предел измерения (но не приводить в соприкосновение измерительные поверхности микровинта и пятки);

-уложить микрометр в футляр и рядом с футляром на стол положить измеренную деталь.

#### **Приложение А**

### **Выполнение измерений гладким микрометром**

Задание:

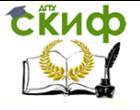

Технические измерения

Измеряемая деталь

Параметры детали

Обозначение

Предельные отклонения:

es

ei

Предельные размеры:

d<sub>MAX</sub>

d<sub>MIN</sub>

Величина допуска Т

Допускаемая погрешность измерения

Измерительное средство

Наименование измерительного средства

Цена деления

Диапазон измерения

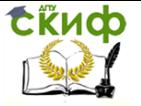

### Предельная погрешность измерения

#### Схема измерения

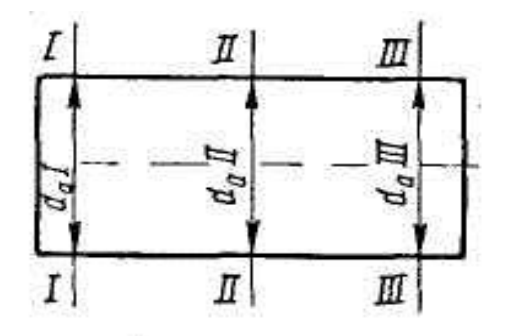

Результаты измерения

#### Показания:

d <sup>А</sup> l

d <sup>Б</sup> l

dАll

d <sup>Б</sup>ll

dАlll

d <sup>Б</sup>lll

Овальность

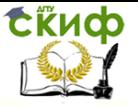

Технические измерения

Конусообразность

Бочкообразность или седлообразность

Заключение о годности

Работу выполнил:

работу принял:

дата:

### **Приложение А**

Таблица 1

Предельные погрешности измерения (∆, мкм) наружных размеров и биения универсальными измерительными средствами

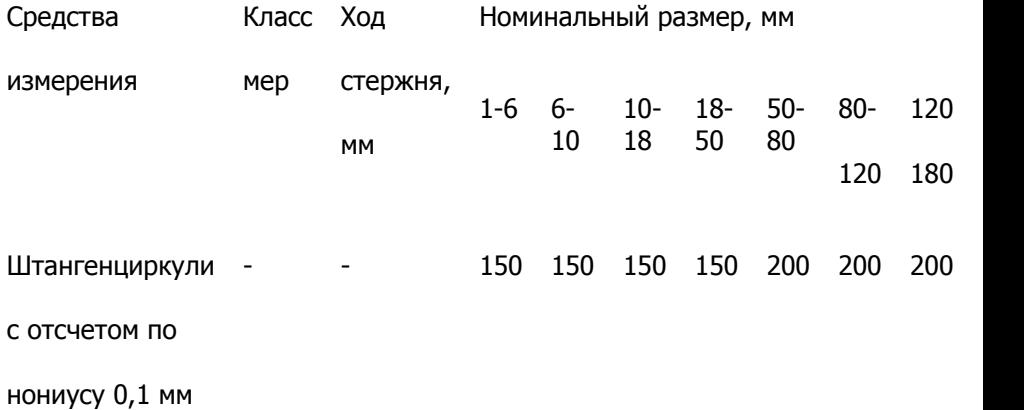

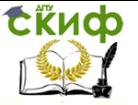

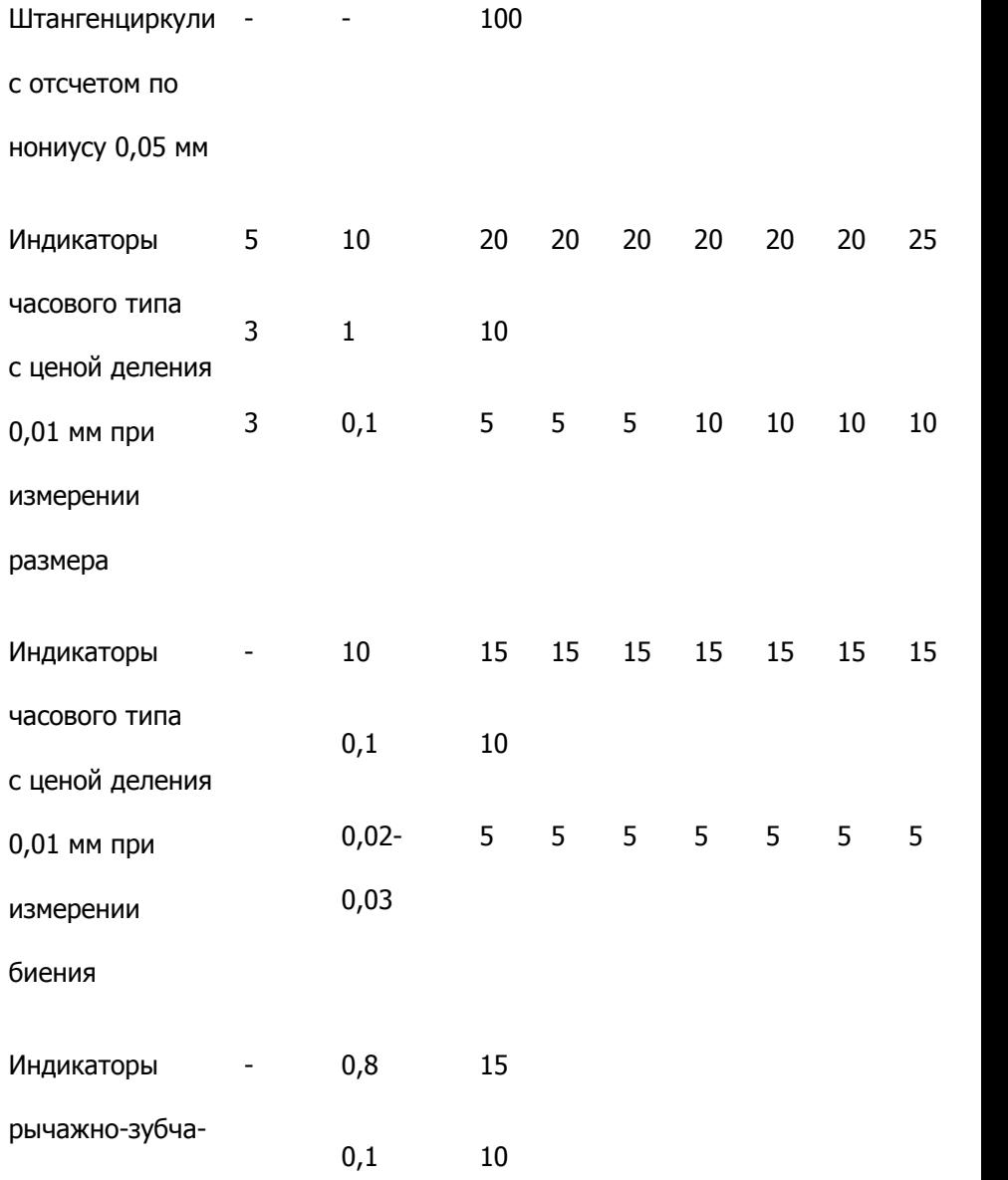

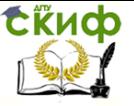

Технические измерения

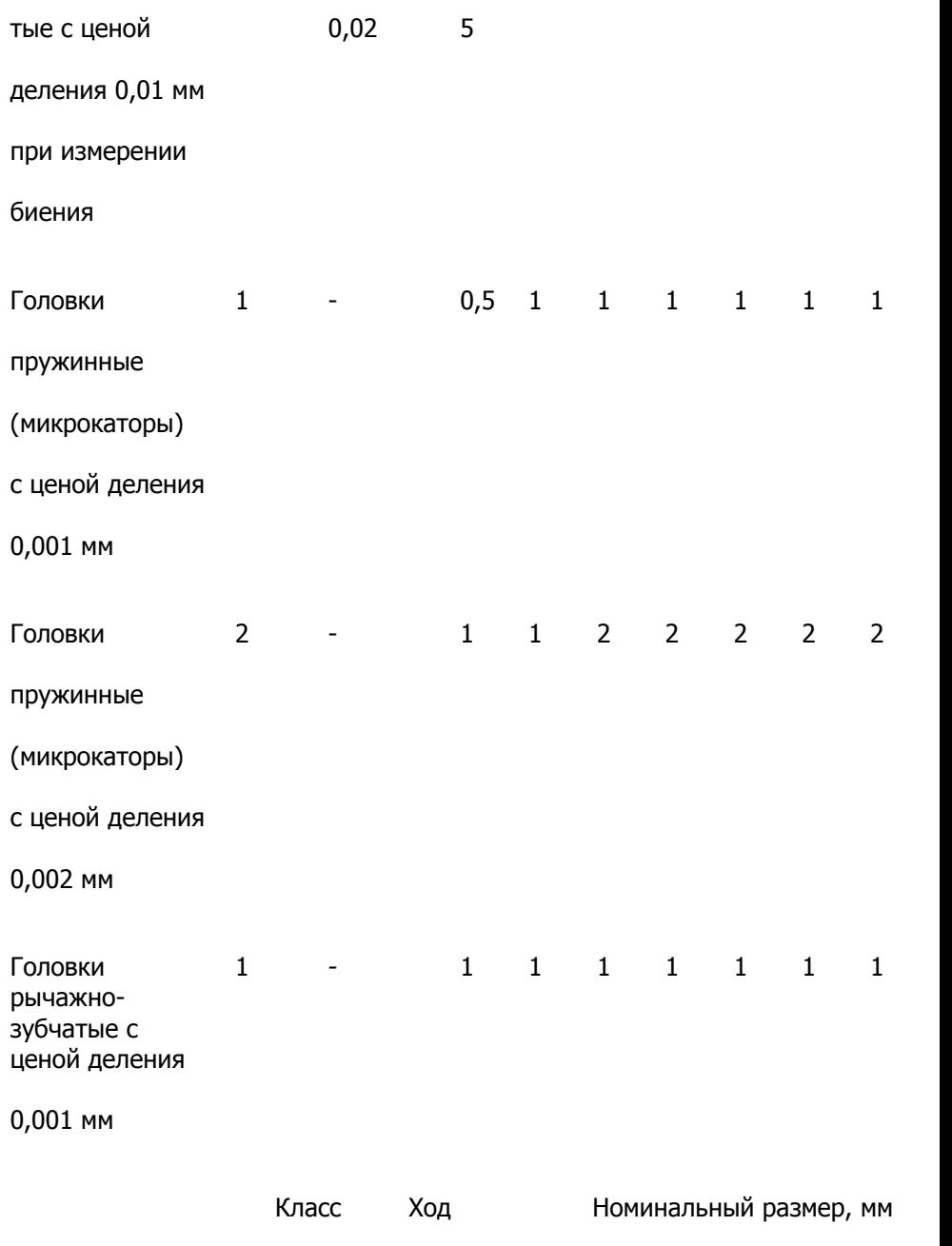

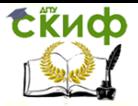

#### Технические измерения

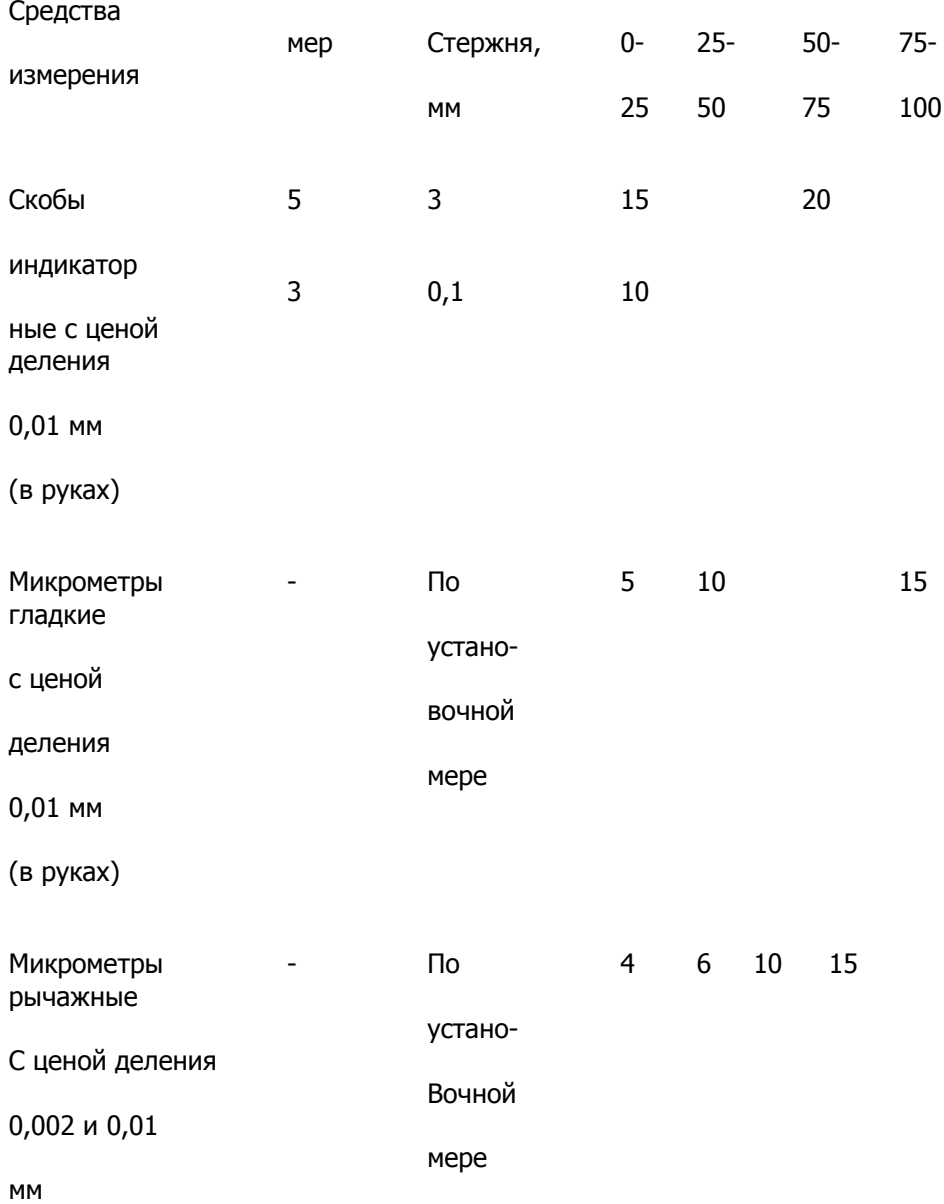

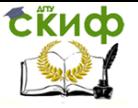

Технические измерения

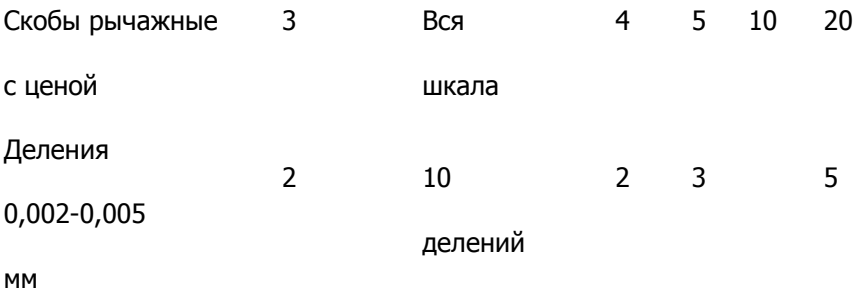

### <span id="page-30-0"></span>**Практическая занятие 3 Тема: Измерение размеров и отклонений формы поверхности деталей машин индикатором часового типа**

Цель работы: освоить приемы применения устройства измерительных головок и стоек для установки этих головок при измерении размеров и отклонений формы поверхности детали.

Задание: измерить диаметр и отклонения формы поверхности вала индикатором часового типа, установленным в стойке со столиком.

Измеряемая деталь: гладкий вал ли наружный размер кольца, номинальный размер диаметра 20…50 мм, поле допуска  $-0.040$ 

е8(  $-0.073$  ), длина вала 50…75 мм, а длина кольца 10…30 мм (рисунок 1).

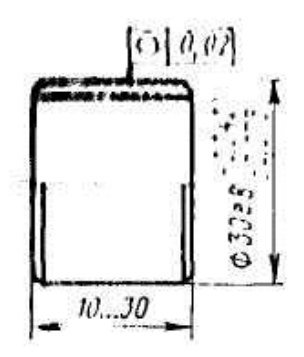

Рисунок 1

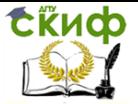

Средства измерения: Индикатор часового типа, укрепленный в стойке. Основание индикатора часового типа служит корпус 8 (рисунок 2,а), внутри которого смонтирован передаточный механизм –реечно-зубчатая передача. Сквозь корпус 8 проходит измерительный стержень 2 с наконечником 1. На стержне 2 нарезана рейка, движения измерительного стержня-рейки 2 передаются зубчатыми колесами стрелке 5, повороты которой отсчитываются по круговой шкале 4. Для установки на «0» круговая шкала поворачивается ободком 6.Для присоединения к стойке индикатор оснащен гильзой 3 или ушком 7. Круговая шкала индикатора часового типа состоит из 100 делений. Цена деления 0,01 мм, это означает, что при перемещении измерительного наконечника на 0,01 мм стрелка передвигается на одно деление шкалы. Для измерения деталей сравнением с концевыми мерами длины индикаторы часового типа чаще всего устанавливают в стойки. Стойка с круглым столиком типа С-lll показана на рисунке 2,б.В основании 1 стойки жестко укреплены круглый столик 2 и колонка 6.

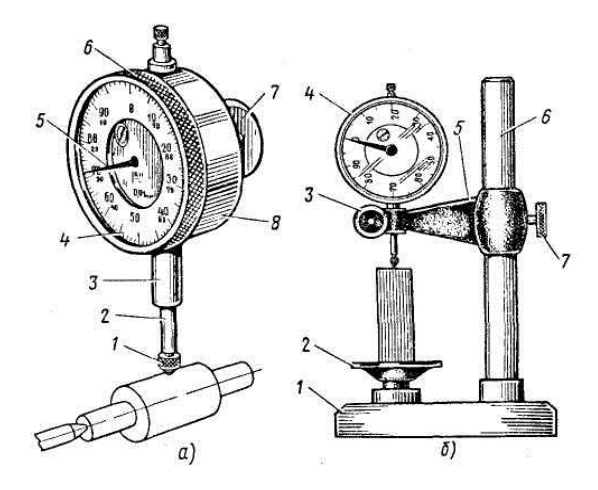

Рисунок 2

На столике 2 устанавливают измеряемые детали или концевые меры длины. По колонке 6 перемещается и устанавливается на требуемую высоту кронштейн 5, закрепляемый зажимом 7. Индикатор часового типа 4 устанавливается гильзой в присоединительное отверстие кронштейна и закрепляется зажимом 3.

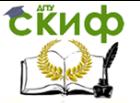

Плоскопараллельные концевые меры длины (КМД). Для установки индикатора часового типа на размер и на «0» в виде образцов размера обычно применяют КМД. Эти меры представляют собой стальные закаленные пластинки с высокоточными плоскопараллельными измерительными поверхностями, обладающие весьма малой шероховатостью. Размеры этих КМД изготавливают с допусками 0,07 до 2,0 мкм в зависимости от номинального размера и класса точности данной меры. КМД применяют как в отдельности, так и в блоках.

Сопоставление допускаемой погрешности измерения вала  $-0.050$ 

 $\varnothing$ 40e8(  $-0.089$ ) с предельной погрешностью измерения индикатором часового типа детали этого же размера:

-допуск на обработку детали Т= 39 мкм;

-допускаемая погрешность измерения при этом допуске и номинальном размере Ø 40 мм δ = 10 мкм;

- предельная погрешность измерения Ø 40 мм индикатором часового типа при перемещении измерительного стержня от установочного по КМД размера не более 1 мм составляет  $\Delta = 10$ мкм (см. таблицу 1 приложения 8) при применении КМД 3-го класса точности.

Вывод: допустимо измерять размер вала Ø40e8 индикатором часового типа, установленным в стойке.

Схема измерения приведена в отчетном бланке для данной лабораторной работы .

Подготовка к измерению

1. Протереть чистой тканью измеряемую поверхность вала или кольца для удаления налипших оста

2. Тщательно осмотреть всю измеряемую поверхность детали и убедиться в отсутствии на ней забоин, глубоких царапин и выступающих неровностей, которые могут привести к погрешностям расположения детали на столе.

3. Подготовить блок из КМД: -подсчитать по номинальному размеру измеряемой детали номинальные размеры отдельных КМД для блока (если в нем есть необходимость); при этом из номинального или наибольшего предельного размера измеряемой детали следует поочередно вычесть размеры КМД, имеющиеся в наборе, полученном учащимся для выполнения работы; вычитают сначала меньшие и дробные размеры мер, а затем большие.

ПРИМЕР. Задано измерить методом сравнения с мерой

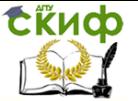

деталь с наибольшим предельным размером 42,750 мм. Для измерения получен набор КМД № 1. Выбираем номинальные размеры КМД для получения блока 42,750 мм. Первая мера будет 1,25 мм, вычитаем 42,750 – 1,25 = 41,50,вторая мера будет 1,50мм, вычитаем ее 41,50-1,50 = 40 мм, третья мера будет 40 мм. Суммируя выбранные КМД, получим размер блока из них 1,25 + 1,50+40 = 42,75 мм;

-вынуть из набора меры с подобными номинальными размерами;

-промыть эти меры в бензине и вытереть чистой тканью, причем особенно тщательно измерительные поверхности;

-притереть меры в блок.

Закрепить индикатор часового типа 2 гильзой в присоединительное отверстие кронштейна стойки (рисунок 3), для чего сначала проверить освобожденность зажима 3 присоединительной втулки 4, затем вставить индикатор гильзой 5 в присоединительное отверстие втулки кронштейна и закрепить индикатор зажимом 3 плотно, но так, чтобы сохранить свободное перемещение измерительного стержня 6.

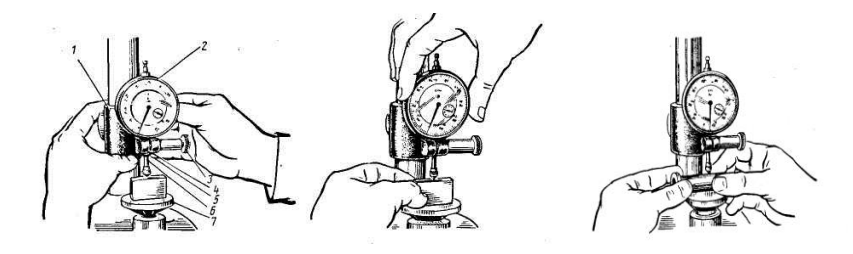

Рисунок 3 Рисунок 4 Рисунок 5

Измерение детали

Установить индикатор на номинальный размер и циферблат индикатора на «0», для этого:

-поставить стойку перед собой и протереть чистой тканью поверхность столика 7;

-установить блок КМД измерительной поверхностью более длинной меры на середину поверхности столика 7, как показано на рисунке 3. Затем, охватив лево рукой кронштейн 1, а правой рукой, освободив зажим кронштейна, опустить кронштейн с индикатором вниз до касания измерительного наконечника

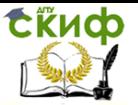

поверхности верхней КМД блока и продолжать опускание кронштейна до тех пор, пока главная стрелка индикатора не сделает полный оборот. В этом положении закрепить прочно зажим кронштейна;

-установить блок КМД серединой измерительной поверхности меры под наконечником индикатора(рисунок 4),плотно прижав его к поверхности столика, а затем, вращая ободок индикатора, провернуть циферблат (круговую шкалу) до совмещения середины нулевого штриха с осью главной стрелки индикатора.

-проверить правильность выполненной установки индикатора на «0». Для этого правой рукой поднять за головку измерительный стержень индикатора, левой снять со столика стойки блок КМД, а затем заново установить этот блок на столик стойки серединой под ось измерительного наконечника и плавно опустить измерительный стержень 6 (см. рисунок 5) индикатора до касания измерительного наконечника с измерительной поверхностью верхней меры блока. В этом положении главная стрелка должна находиться против середины нулевого штриха круговой шкалы индикатора.

Если при этом середина штриха и ось стрелки не совпадут, то следует повторить действия этого раздела, и если опять не совпадут, то необходимо проверить надежность зажимов присоединительной втулки и кронштейна и еще раз повторить все действия, пока не добьетесь точной и надежной установки индикатора на размер и на «0».

Измерение диаметра детали: - охватить плотно пальцами обеих рук измеряемую деталь и положить ее на столик стойки перед собой, как показано на рисунке 14, сечение ll- против оси измерительного стержня;

-плавным поступательным движением рук сдвинуть деталь перпендикулярно ее оси, скользя ею по столику, до подведения диаметрального сечения под измерительный наконечник. Это сечение легко будет заменить по перемене направления вращения стрелки индикатора – вначале касания наконечника с поверхностью детали по мере роста размера стрелка будет вращаться по часовой стрелке, в месте прохождения максимального размера она на мгновение остановится, а затем

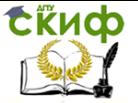

главная стрелка станет вращаться против часовой стрелки, так как размер будет уменьшаться;

-установить измеряемую деталь в положение максимума, и, прижимая ее к поверхности столика, катать по ней от себя, то на себя, стараясь при этом не скользить ею по столику. Во время катания следует наблюдать за возвратно-поступательными движениями главной стрелки индикатора и выявить самое дальнее деление шкалы, до которого она будет доходить при вращении по часовой стрелке. Такое катание следует выполнить несколько раз, пока при каждом движении на максимум стрелка не станет доходить до одного и того же штриха круговой шкалы индикатора. Тогда нужно отсчитать число делений от этого крайнего штриха до нулевого с учетом знака этого отклонения, умножить на цену деления индикатора (в данном случае на 0,01 мм) и записать это отклонение на отдельном листке; после этого снять измеряемую деталь со столика стойки;

-подсчитать действительный размер детали в сечении ll-ll. Для этого следует отсчитать выявленное отклонение с учетом его знака от номинального размера блока КМД и записать полученный результат в графу d<sub>A</sub>ll в отчетном бланке.

#### Обработка результатов измерения

Пользуясь средствами измерения, используемыми в данной лабораторной работе (индикатор часового типа, КМД и стойка), вычислять величины диаметров для определения величин отклонений формы (см. работа № 1) не обязательно. В каждом сечении достаточно по схеме измерения определить разность отклонений в разных положениях детали, а именно:

Овальность– деталь покатать под измерительным наконечником индикатора в сечении ll-ll по столику такими же движениями, как и для измерения диаметра, найти величину отклонения и его знак. Затем повернуть деталь вокруг оси вращения на 90° и выполнить те же движения в новом положении, найти величину второго отклонения и его знак. Вычитая из первого отклонения второе с учетом знаков, получите величину овальности поверхности вала в сечении ll-ll (запишите его значение на отдельном листке). В такой же последовательности измерьте и запишите овальности в сечениях
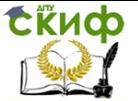

l-l и lll-lll (см. схемуизмерения в приложении 2) и наибольшую из них запишите в графу овальности в отчетном бланке.

Конусообразность – покатать деталь под наконечником индикатора сначала в сечении l-l, определить и запомнить величину отклонения и его знак, а затем сдвинуть деталь вдоль оси до положения, в котором наконечник будет совпадать с сечением lll-lll и здесь выполнить катание для определения величины и знака отклонения. Найти алгебраическую разность между отклонениями в сечениях l-l и lll-lll, что и составит величину конусообразности в осевой плоскости «а». Теперь повернуть деталь на 90° вокруг оси вращения и выполнить измерения отклонений стрелки в сечениях l-l и lll-lll в другой осевой плоскости «в». Записать величину второй конусообразности рядом с первой на том же листке, а затем большую из них занести в графу конусообразности в отчетном бланке.

Бочкообразность– деталь покатать под наконечником индикатора по столику в сечениях l-l и ll-ll и найти величины отклонений с их знаками. Подсчитать алгебраическую разность между ними, т.е. определить величину бочкообразности и записать ее на отдельном листке.

Необходимо исходить из следующего правила:

- при отклонениях стрелки от «0» во всех сечениях со знаком «+»: если в сечении ll-ll абсолютная величина отклонения стрелки больше, чем на концах, то отклонение формы называется бочкообразностью, а если отклонение стрелки меньше в середине, то *седлообразностью*;

-при отклонениях стрелки от «0» во всех сечениях со знаком «-«: если в сечении ll-ll абсолютная величина отклонения стрелки меньше, чем в концах, то отклонение формы называется бочкообразностью, а если отклонение стрелки больше в середине, то *седлообазность* 

После этого повернуть деталь на 90° вокруг оси вращения и выполнить измерения отклонений стрелки в тех же сечениях, но в другой осевой плоскости, подсчитать алгебраическую разность между ними, записать ее на том же листке, что и первую. Проанализировать отклонения формы по правилу указанному выше и большую из величин, полученную в разных сечениях,

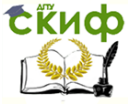

записать в отчетный бланк.

Годность измеренной детали определяют так же, как и в работе № 2.

Отчет о выполнении работы

Заполнить отчет, предъявить руководителю измеренную деталь, индикатор в стойке в положении, установленном на «0», блок КМД, по которому выполнялась эта установка и заполненный отчетный бланк.

После проверки качества выполнения работы руководителем студент должен:

-освободить зажим присоединительного отверстия кронштейна стойки и снять с него индикатор часового типа;

-уложить индикатор в футляр и рядом с ним измеренную деталь; протереть чистой тканью столик стойки.

# **Приложение А**

# **Измерение размеров и отклонений формы поверхности деталей машин индикатором часового типа**

Задание:

Измеряемая деталь

Параметры детали

Обозначение

Предельные отклонения:

es

ei

Предельные размеры:

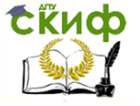

d<sub>MAX</sub>

d<sub>MIN</sub>

Величина допуска Т

Допускаемая погрешность измерения

Измерительное средство

Наименование измерительного средства

Цена деления

Диапазон измерений в стойке

Диапазон измерений головки

Предельная погрешность измерения

Схема измерения

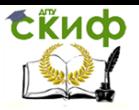

 $\geq$ 

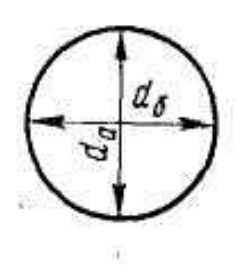

# Результаты измерения

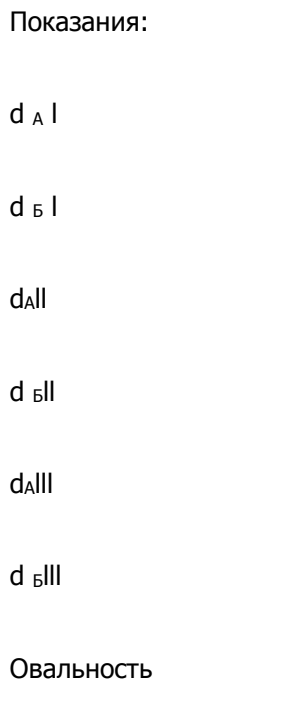

Конусообразность

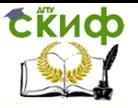

Бочкообразность или седлообразность

Заключение о годности

Работу выполнил:

работу принял:

дата:

# **Практическое занятие 4 Тема: Измерение радиального биения вала, установленного в центрах индикатором часового типа**

Цель работы – ознакомиться с устройством индикатора часового типа, конструкцией центровых контрольных базирующих устройств, усвоить первоначальные навыки работы измерительными средствами при измерении биений поверхностей тел вращения, установленных в центрах.

Задание – измерить величину радиального биения поверхности вала, установленного в центрах.

Измеряемая деталь – вал

Радиальное биение поверхности вала есть комплексное отклонение, возникающее в результате сложения смещения этой поверхности с оси вращения, с отклонением формы этой же поверхности от круглости. Радиальное биение является всегда положительной величиной. Допуск радиального биения назначается относительно базы, на которой вращается деталь. Этой базой могут быть центровые отверстия или другая поверхность этой же детали, указанная на чертеже. Знак радиального биения, числовая величина его допуска и обозначение базы показываются в рамке допуска (см. рисунок 1).

Средства измерения:

Измерительная головка. Для измерения радиального биения поверхностей деталей машин применяют преимущественно индикатор часового типа (см. подготовку к работе № 3). Прибор для контроля деталей на биение. Контрольные центры на отдельной станине ПБ-200-п или ПБ-500-

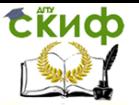

п, изготовляемые заводом ЧИЗ (рисунок 1). Основанием прибора ПБ-200-п служит станина 1 с направляющими, по которым передвигают центровые бабки; одна бабка 2 снабжена жестким центром, а другая 9 – подвижным центром.

В среднем участке направляющих станины 1 устанавливается стойка 6 с кронштейном 5, имеющим присоединительную втулку для укрепления индикатора 4.

Для плавного подвода измерительного наконечника индикатора к поверхности измеряемой детали кронштейн оснащен микрометрической подачей 7.

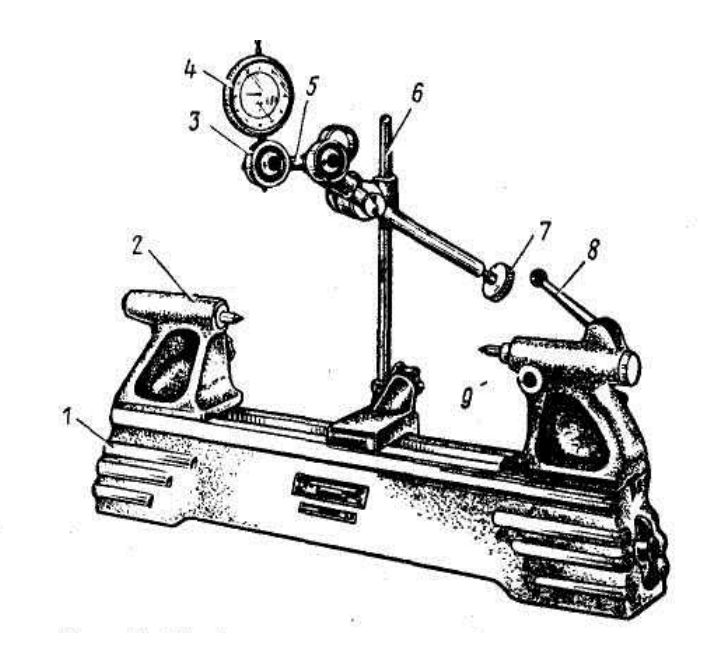

Рисунок 1 – Прибор для контроля биения изделий

Предельная погрешность измерения индикатором часового типа равна от 5 до 20 мкм в зависимости от величины радиуса измеряемой детали и величины хода измерительного стержня индикатора.

Сопоставление допускаемой погрешности измерения радиального биения вала Ø 20 мм при допуске радиального биения измеряемой поверхности Т =50 мкм с предельной погрешностью

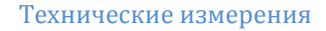

измерения:

**СЁИФ** 

-зная, что радиус поверхности r=10 мм, находим для допуска T=50 мкм величину допускаемой погрешности измерения  $\delta$  =12 мкм (за номинальный размер здесь радиус цилиндра);

-предельная погрешность измерения радиального биения индикатором часового типа при радиусе r=10 мм, ходе измерительного стержня 0,1 мм будет равна  $\Delta$  =10 мкм (см. таблицу 1 приложения , работы № 2).

Вывод: допустимо измерять радиальное биение вала Ø 20 мм при допуске биения 50 мкм индикатором часового типа.

Подготовка к к измерению

Протереть чистой тканью измеряемую поверхность детали и ее центровые отверстия.

Тщательно осмотреть конические участки центровых отверстий и убедиться в отсутствии забоин и заусенец, так как их наличие резко увеличивает измеренную величину биения поверхности.

#### Подготовка базирующих центров:

Установить бабку 2 (см. рисунок 15) с жестким центром на левый край станины 1, для чего освободить зажим бабки 2, сдвинуть ее налево от середины станины на расстояние не менее половины длины измеряемого вала и закрепить прочно зажим бабки.

Установить бабку 9 с подвижным центром правее середины станины на расстоянии между центрами бабок, равном длине измеряемого вала. Для этого освободить зажим бабки 9 и отодвинуть эту бабку вправо до края станины, взять измеряемый вал в левую руку и упереть его центровым отверстием в жесткий центр бабки 2; правой рукой придвинуть бабку 9 до упора подвижным центром в центровое отверстие свободного центра вала; деталь отложить на стол, а бабку 9 сдвинуть в сторону бабки 2 на 2-3 мм для создания запаса для плотного зажатия вала в центрах пружиной подвижного центра и закрепить прочно зажим бабки 9.

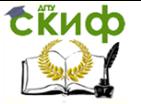

Технические измерения

Подготовка индикатора часового типа:

Установить стойку 6 на направляющие станины 1 (см. рисунок 15). Для этого основание стойки поставить направляющие станины в таком месте по длине станины, чтобы колонка стойки оказалась против середины измеряемого элемента поверхности вала, и закрепить прочно зажим основания стойки.

Установить деталь в центре, для чего отвести ручкой 8 подвижный центр, вставить деталь в центр прибора и опустить ручку 8.

Установить индикатор 4 над измеряемой поверхностью. Для этого вставить гильзу индикатора в присоединительное отверстие кронштейна 5 и прочно закрепить зажимом 3 (см. рисунок 1) присоединительной втулки, но так, чтобы сохранить свободное передвижение измерительного стержня индикатора. Перемещениями кронштейна 5 приблизить измерительный наконечник индикатора к измеряемой поверхности вала до оставления небольшого зазора между ними.

Измерение радиального биения

Установка индикатора в исходное положение:

Наблюдая за стрелкой индикатора, медленно повернуть рукоятку 7 (см. рисунок 1) микрометрической подачи и индикатора до создания контакта измерительного наконечника с поверхностью вала и далее до поворота главной стрелки индикатора на полный оборот.

Повернуть вал в центрах до установки стрелки индикатора в наибольшее положение при вращении в направлении часовой стрелки.

Измерение величины радиального биения:

Установить на «0» шкалу индикатора по положению стрелки, для чего плавно повернуть ободок с циферблатом до совмещения оси главной стрелки и середины нулевого штриха шкалы.

Повернуть вал медленно от себя до приведения стрелки в наименьшее положение и записать показание в этом положении.

Продолжить вращение вала в том же направлении до тех пор, пока стрелка не займет наибольшее положение (в

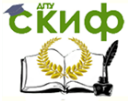

направлении по часовой стрелке), и записать показание в этом положении.

Возвратно-вращательные движения вала в крайних точках делать не следует, так как при этом из-за невысокой жесткости стойки возникает непостоянство положения индикатора при переменном направлении нагрузки, а в связи с этим увеличивается погрешность измерения величины радиального биения.

Повторить полный оборот вала в центрах, записывая показания индикатора в крайних положениях стрелки, и сравнить эти показания с показаниями при первом обороте вала. Если эти показания будут расходиться больше, чем на одно деление круговой шкалы, то выполнить третий оборот вала с записью показаний.

Подсчитать разности показания в верхней и нижней точках для каждого оборота вала, записать их в отчетный бланк, подсчитать их среднюю величину и записать ее как измеренное значение величины радиального биения поверхности вала в отчетный бланк.

Вывод: вал годен, если измеренное значение радиального биения его поверхности не превышает допускаемой величины, заданной по чертежу.

Отчет о выполнении работы Заполнить отчет , и предъявить руководителю измеренную деталь в центрах с индикатором и стрелкой расположенной в одной из крайних точек. После принятия работы руководителем и подписи им отчетного бланка учащиеся должны: -вынуть индикатор из присоединительной втулки кронштейна и уложить его в футляр; -вынуть деталь из центров и положить е рядом с футляром;

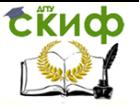

# **Приложение А Измерение радиального биения вала, установленного в центрах индикатором часового типа**

Задание:

Измеряемая деталь

Параметры детали

Обозначение

Допуск радиального биения

Допускаемая погрешность измерения

Измерительное средство

Наименование измерительного средства

и отчетно-измерительной головки

Цена деления

Диапазон измерения в центрах

Диаметр (Ø)

Длина (L)

Диапазон показаний головки

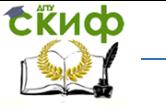

Технические измерения

Предельная погрешность измерения

Схема измерения

Результаты измерения

Показания

Верхняя точка Нижняя точка Биение

Первый оборот

Второй оборот

Третий оборот

Радиальное биение поверхности

Заключение о годности

Работу выполнил:

Работу принял:

дата:

# **Практическое занятие 5 Тема: Измерение отклонений формы поверхности отверстия**

### **индикаторным нутромером**

**Цель работы** – освоить приемы применения индикаторных нутромеров для измерения диаметров и отклонений формы поверхности с поверхности с поверхности с поверстий.

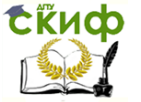

**Задание** – измерить диаметр и отклонения формы поверхности отверстия индикаторным нутромером.

**Измеряемая деталь**–деталь с отверстием Ø 10…50 мм, глубиной 30…100 мм (рисунок 1).Расположение оси отверстия при установке детали на стол – вертикальное.

Шероховатость поверхности отверстия не должна быть грубее Ra = 0,8 мкм. Целесообразна выдача для измерения  $+0.039$ 

детали с отверстием  $\varnothing$  40 H8 ( $\qquad \begin{array}{cc} 0 & . \end{array}$ ).

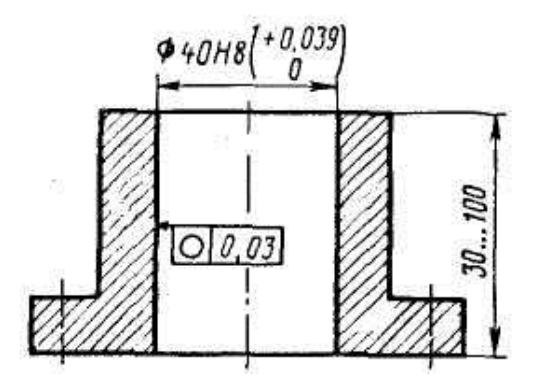

Рисунок 1

# **Средства измерения:**

Индикаторный нутромер (рисунок 2). Основанием нутромера является трубка 5, снабженная теплоизоляционной ручкой 9. В верхней части трубка 5 имеет присоединительное отверстие с зажимом 7; в отверстии устанавливается и закрепляется измерительная головка 8 – обычно ею является индикатор часового типа или рычажно-зубчатая головка ИГ с ценой деления 0,001 или 0,002 мм. В нижней части трубки расположена головка нутромера, которая состоит из корпуса 3, центрирующего мостика 2 и измерительных стержней – сменного жесткого 4 и подвижного 1. Движение подвижного измерительного стержня 1 передается стержню измерительной головки штоком 6.

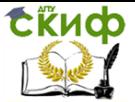

Технические измерения

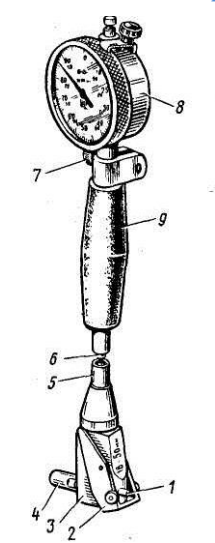

Рисунок 2

Центрирующий мостик 2 устанавливает ось измерения нутромера (ею является общая ось измерительных стержней 1 и 4) на совпадение с диаметром отверстия измеряемой детали.

Установочные кольца представляют собой стальные, закаленные кольца, имеющие точные отверстия по размеру диаметра и форме поверхности, измеренные (аттестованные) с весьма малой погрешностью  $\Delta = 1 \div 1.5$  мкм. Действительный размер каждого кольца записан в аттестат, приложенный к данному кольцу или непосредственно маркирован на торце кольца.

Значительная точность формы, малая шероховатость поверхности, аттестованный размер отверстия кольца, удобство установки по нему нутромера на «0» создают возможность производительно использовать эти кольца, несмотря на относительно высокую их цену.

Устройство КМД описано в работе № 3.

Устройство гладких микрометров описано в работе №2.

Сопоставление допускаемой погрешности измерения  $+0.039$ 

отверстия Ø 40 Н8 ( $\begin{pmatrix} 0 \\ 1 \end{pmatrix}$  с предельной погрешностью измерения индикаторным нутромером:

-величина допуска изготовления Т = 39 мкм; -находим по ГОСТ 8.051-81, что

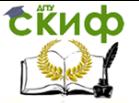

для номинального размера  $\varnothing$  40 мм и допуска Т = 39 мкм допускаемая погрешность измерения  $\delta = 10$  мкм;

-предельная погрешность измерения отверстия индикаторным нутромером с индикатором часового типа, ценой деления круговой шкалы 0,01 мм при ходе измерительного стержня 0,1 мм и при установке «0» по гладкому микрометру или по КМД 4-го класса точности с боковиками, по таблице 1 (приложение 8) будет равна Δ=10 мкм (при установке по КМД можно принять, что Δ меньше на 2-3 мкм).

**Вывод**: допустимо измерять отверстие Ø40 Н8 индикаторным нутромером с измерительной головкой, индикатором часового типа с ценой деления 0,01 мм при установке на «0» по гладкому микрометру.

**Схема измерения** приведена в отчетном бланке для этой работы

### **Подготовка к измерению**

Протереть чистой тканью отверстие детали и осмотреть поверхность отверстия, с тем , чтобы убедиться в отсутствии забоин и надиров на поверхности отверстия.

Подготовка измерительных средств:

Закрепить измерительную головку (индикатор часового типа или рычажно-зубчатую головку) в присоединительное отверстие трубки нутромера. Для этого, проверив свободу зажима присоединительного отверстия трубки, вставить гильзу измерительной головки в это отверстие так, чтобы шарик измерительного наконечника коснулся торца штока, шкала циферблата была направлена в одну сторону с центрирующим мостиком, а стрелка измерительной головки прошла полный оборот (если измерительной головкой служит индикатор часового типа или рычажно-зубчатая головка МИГ) или пол-оборота (если измерительной головкой служит рычажно-зубчатая головка ИГ). В этом положении плотно закрепить зажим (см. рисунок 2) присоединительного отверстия нутромера, но при этом необходимо сохранить свободу перемещения измерительного стержня 3 измерительной головки (рисунок 3).

Подготовить установочный комплект (рисунок 3) из блока 1 КМД, двух боковиков 2 и державки 4 для КМД;

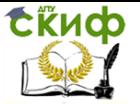

-подсчитать номинальные размеры отдельных КМД для блока (как показано в в работе №3);

-вынуть из набора требуемые КМД, два радиусных или два плоскопараллельных боковика и державку для размера до 80 мм;

-промыть все предметы в бензине и вытереть чистой тканью, особенно тщательно измерительные поверхности КМД и боковиков;

-притереть в блок сначала КМД, а потом к ним с противоположных сторон блока боковики, которые должны выступать по одному блока, как показано на рисунке 3, вставить комплект в державку и закрепить прочно винтом.

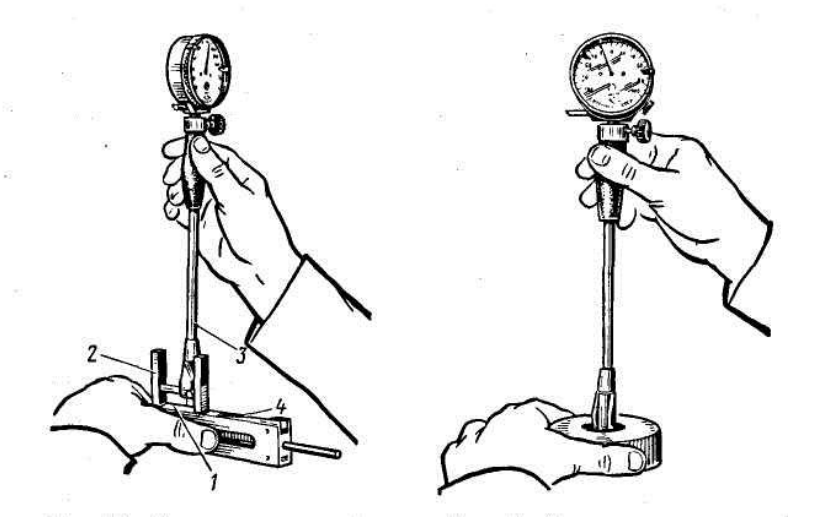

Рисунок 3 Рисунок 4

Установочное аттестованное кольцо можно применять для установки «0» нутромеров с любыми измерительными головками с одним условием – размер установочного кольца по аттестату должен отличаться от номинального размера измеряемого отверстия детали не более чем на 0,1 мм. Перед установкой кольцо должно быть промыто бензином и тщательно протерто чистой тканью.

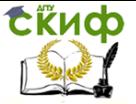

4. Гладкий микрометр для установки нутромера подбирают с условием, что номинальный размер измеряемого отверстия находится в пределах диапазона измерений этого микрометра. Микрометр должен быть проверен на точность установки на «0». При установке нутромера микрометр ставят на номинальный размер измеряемого отверстия и закрепляют стопор микрометра. В этом положении тщательно протирают чистой тканью измерительные поверхности микрометра.

В зависимости от типа и конструкции применяемого нутромера выполняют один из двух вариантов установки нутромера (см. рисунок 3) на номинальный размер:

А. Для нутромера с винтовым перемещением регулируемого стержня:

-освободить контргайку сменного измерительного стержня и вывинтить стержень из корпуса головку нутромера;

-выбрать сменный регулируемый стержень с диапазоном размеров, в котором находится номинальный размер измеряемого отверстия, и ввинтить его в корпус головки нутромера;

-ввести нутромер измерительными стержнями в установочное средство – для КМД с боковиками, как показано на рисунке 4, а для установочного кольца, как показано на рисунке 5. Здесь придать ему правильное положение и вращением стержня в резьбу установить стрелку измерительной головки вблизи нулевого штриха шкалы;

-закрепить контргайку сменного измерительного стержня.

Б. Для нутромера с составным жестким измерительным стержнем:

-по номинальному размеру измеряемого отверстия подсчитать размеры удлинителей и шайб к жесткому составному стержню и вынуть их из из футляра;

-протереть подобранные удлинитель и шайбы и свинтить их с измерительным наконечником жесткого стержня, ввинтить собранный комплект в корпус головки нутромера и закрепить ключом.

52

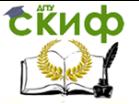

Технические измерения

### **Измерение**

Установить нутромер на «0»:

-взять нутромер за теплоизоляционную ручку и ввести измерительный стержень между боковиками или в установочное кольцо;

-наблюдая за главной стрелкой измерительной головки, перемещать нутромер между боковиками попеременными движениями: то покачивая его от себя – на себя, то поворачивая его вправо-влево вокруг оси трубки, стараясь при этом установить ось измерительных стержней в положение, совпадающее с наименьшим расстоянием между измерительными поверхностями боковиков. Это положение покажет стрелка измерительной головки нутромера, когда дойдет до самого дальнего (при ее движении по часовой стрелке) деления и повернет обратно. Для обоих видов движений (покачивания и поворачивания) это должен быть один и тот же штрих круговой шкалы головки;

-запомнить число деления и направление от этого штриха до нулевого штриха и вынуть нутромер из боковиков;

-ободком циферблата (если головкой служит индикатор часового типа) или винтом для установки на «0» (если головкой служит рычажно-зубчатая головка ИГ или МИГ) повернуть шкалу ли стрелку в замеченном направлении на требуемое число делений, отсчитывая это число по неподвижной шкале;

-поставить нутромер заново между боковиками (или в кольцо) и снова найти его правильное положение в них, но теперь стрелка должна доходить при движениях нутромера до нулевого штриха круговой шкалы. Если это не происходит, то, значит, допущена ошибка при запоминании числа делений или при выполнении поворота шкалы или стрелки. В этом случае необходимо запомнить новое смещение стрелки и его направление от нулевого штриха, нутромер вынуть из боковиков и произвести поворот шкалы или стрелки на величину последнего смещения. Затем нутромер еще раз установить между боковиками (или в кольцо), найти снова его правильное положение и по перемещению стрелки до нулевого штриха шкалы проверить

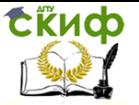

правильность установки нутромера на «0».

Действия при установке нутромера в правильное положение в установочном кольце такие же, что и при измерении диаметра отверстия детали (см. ниже).

Измерение диаметра отверстия детали:

-ввести нутромер в отверстие измеряемой детали, для чего нутромер взять правой рукой за термоизоляционную ручку измерительной головкой вверх, шкалой к себе, а левой рукой придерживать измеряемую деталь, располагая ось ее отверстия в вертикальном положении;

-наклонить нутромер на себя и, нажимая центрирующим мостиком и подвижным измерительным стержнем на ближнюю к себе часть поверхности отверстия, ввести нутромер в отверстие на небольшую глубину, а затем выпрямить его так, чтобы регулируемый стержень уперся в противоположную часть отверстия;

-продвинуть нутромер вглубь отверстия до расположения оси измерения (общей оси измерительных стержней) на сечении ll-ll (см. приложение, схему измерения);

- в этом сечении поставить нутромер в правильное положение, т.е. покачивать его в вертикальной плоскости от себя - на себя, стараясь заметить самое дальнее деление круговой шкалы, до которого стрелка доходит при ее движении по часовой стрелке. Заметить штрих шкалы, до которого стрелка доходит при покачивании, отсчитать число и знак отклонения этого штриха от «0».

При измерении отверстия нутромером отклонение стрелки от «0» шкалы по часовой стрелке показывает уменьшение размера диаметра отверстия и имеет знак «-«, а отклонение против часовой стрелки показывает увеличение диаметра отверстия и  $MMEET$  3Hak 3Hak  $\leftarrow$   $\leftarrow$ 

-снять показание нутромера, для этого число делений отклонения штриха надо умножить на цену деления шкалы измерительной головки, отсчитать результат с выявленным знаком от

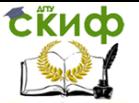

номинального размера блока КМД или аттестованного размера установочного кольца и получить действительный размер диаметра измеренного отверстия, который записать в соответствующие графы отчетного бланка

Годность отверстия устанавливают по действительным размерам его диаметра и отклонениям формы его поверхности. Для этой цели, руководствуясь схемой измерения, приведенной в отчетном бланке для данной лабораторной работы, выполняют измерения действительных размеров диаметра отверстия DAI, DAII, DAIII, D<sub>Б</sub>I, DБll, DБlll. Результаты измерения каждого размера по мере их выполнения записывают в соответствующую графу отчетного бланка.

### **Обработка результатов измерения**

По результатам измерения действительных размеров отверстия, записанных в отчетный бланк, выделить наибольший и наименьший действительные размеры диаметра отверстия, определить величины действительных отклонений формы отверстия, которые подсчитать по тем же зависимостям, которые приведены для таких подсчетов в работе № 2

### **Определение годности измеряемого отверстия**

Отверстие признается годным, если наибольший и наименьший действительные размеры его диаметра не выходят за пределы наибольшего и наименьшего предельных размеров, заданных по чертежу детали; величины действительных отклонений формы поверхности не превышают величины допуска формы, заданного по чертежу для поверхности отверстия.

Если допуск формы на чертеже отдельно не указан, то за его величину принимают допуск диаметра отверстия.

## **Отчет о выполнении работы**

Заполнить отчет и предъявить руководителю измеренную деталь, индикаторным нутромером в положении, в котором производилось измерение детали, установочный комплект – блок КМД с боковинами в державке или установочное кольцо и заполненный отчетный бланк.

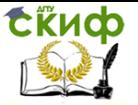

Технические измерения

После принятия работы руководителем учащийся должен:

-освободить зажим присоединительного отверстия трубки индикаторного нутромера и вынуть измерительную головку из трубки;

-протереть чистой тканью и положить измерительную головку в футляр нутромера или в отдельный футляр;

-протереть чистой тканью и уложить нутромер в футляр;

-разобрать установочный комплект, для чего освободить зажим державки и вынуть из нее блок КМД и боковики;

-разобрать блок на отдельные меры, протереть меры чистой тканью и уложить их в футляр набора мер;

- протереть чистой тканью боковики и уложить их в футляр;

-протереть деталь и уложить ее на стол рядом с футляром нутромера.

# **Приложение А Измерение отклонений формы поверхности отверстия индикаторным нутромером**

#### **Задание:**

#### **измеряемая деталь**

Параметры детали

Обозначение

Предельные отклонения:

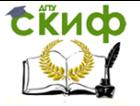

EI

Предельные размеры:

D<sub>MAX</sub>

D<sub>MIN</sub>

Величина допуска Т

Допускаемая погрешность измерения

# **Измерительное средство**

Наименование измерительного средства

Цена деления

Диапазон измерения нутромером

Диапазон показаний головки

Предельная погрешность измерения

**Схема измерения**

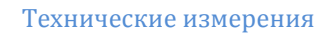

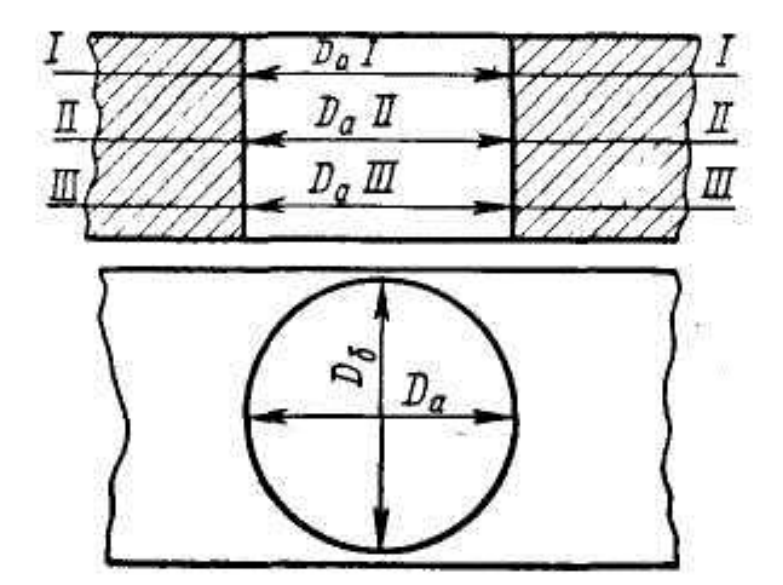

# **Результаты измерения**

Показания:

D <sup>А</sup> l

thup

D <sup>Б</sup> l DАll D <sup>Б</sup>ll DАlll D <sup>Б</sup>lll

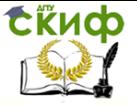

Овальность

Конусообразность

Бочкообразность или седлообразность

Заключение о годности

Работу выполнил:

работу принял:

дата:

# **Практическое занятие 6 Тема: Измерение резьбы микрометром со вставками**

**Цель работы**–освоить навыки работы микрометром со вставками при измерении среднего диаметра резьбы.

**Задание** – измерить средний диаметр d<sub>2</sub> наружной резьбы винта или метчика микрометром со вставками.

**Измеряемая деталь** – винт или метчик с наружной метрической резьбой, нарезанной резцом или шлифовальным кругом (рисунок 1). Номинальный Размер резьбы от М6 до М42. Метчик должен быть выполнен с четным числом канавок. Резьба желательно правая, шаг резьбы Р от 1 до 5 мм с нечетным числом заходов.

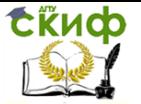

#### Технические измерения

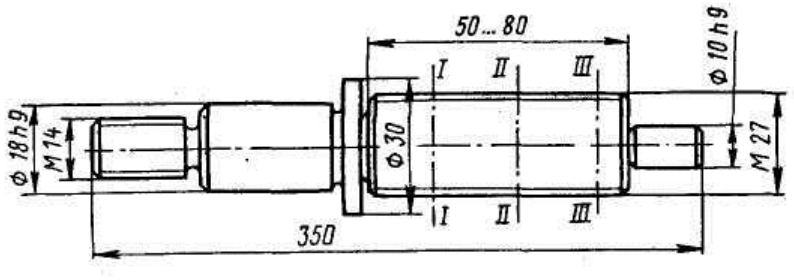

Рисунок 1 – Чертёж детали

При данном измерении средним диаметром резьбы считают расстояние между диаметра резьбы (см. схему измерения в приложении ). Допуск на собственно средний диаметр откладывается в минус от его номинального размера. Номинальный размер среднего диаметра выдаваемой для измерения резьбы должен быть вместе с предельными отклонениями указан на чертеже этой детали: там должен быть указан и шаг резьбы Р.

**Средство измерения**: микрометр со вставками, диапазон измерения – от 0 до 25 мм или от 25 до 50 мм (рисунок 2). В отличие от гладкого микрометра малое яблоко микрометра со вставками имеет отверстие, в котором передвигается переставная пятка 2, имеющая наружную резьбу, на которую навинчены две контргайки – внешняя 1 и внутренняя 4. В отверстие пятки 2 вставляют призматическую вставку 5, а в отверстие микрометрического винта 7 – коническую вставку 6. Расстояние между измерительными поверхностями вставок отсчитывают по шкалам стебля 9 и барабана 10 этого микрометра так же, как и у гладкого микрометра (8 – стопор).Особенностью измерения среднего диаметра резьбы микрометром со вставками является значительная погрешность измерения, возникающая из-за разности соседних половин угла профиля резьбы и внутришаговых погрешностей винтовой поверхности резьбы. При нарезании резьбы плашками или накатывании резьбы эти ошибки обработки из-за перекоса плашек бывают настолько велики, что ось измерения микрометра во время контакта вставок с поверхностью резьбы оказывается неперпендикулярная оси резьбы и средний диаметр резьбы измеряется неточно. Вызванная этим обстоятельством погрешность измерения среднего диаметра такой резьбы микрометром со вставками достигает величины  $\Delta = 0.15 \div 0.24$  мм, т.е. практически

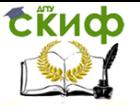

недопустима.

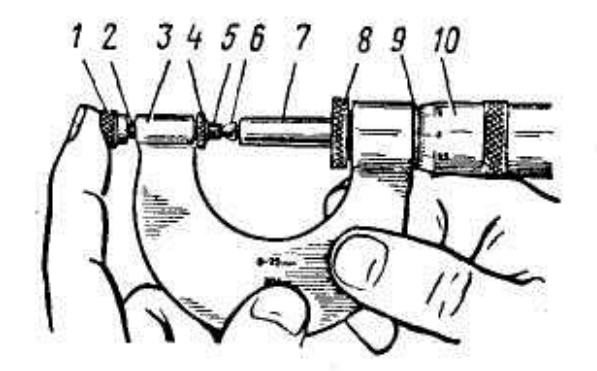

Рисунок 2

Если же наружная резьба нарезана резцом или шлифовальным кругом, то перекос режущего инструмента обычно не достигает значительных величин, а потому и погрешности половины угла профиля резьбы и ее внутришаговые ошибки значительно меньше. Положение микрометра со вставками правильнее и погрешность измерения среднего диаметра резьбы составляет Δ=0,01÷0,03 мм в зависимости от величины номинального размера резьбы и величины ее шага.

Схема измерения показана в отчетном бланке для данной работы (см. Приложение ).

### **Подготовка к измерению**

Подсчитать предельные размеры среднего диаметра резьбы d2и занести в соответствующие графы отчетного бланка. Протереть винтовую поверхность резьбы чистой тканью.

Выбрать пару вставок для измерения среднего диаметра d2.

Для этого по величине шага резьбы Р измеряемой детали найти в наборе вставок, имеющихся в футляре микрометра, полученного для выполнения данной работы, требуемую пару – коническую и призматическую вставки. На присоединительных цилиндриках вставок маркированы пределы шагов измеряемой резьбы, выбрать такую пару вставок, маркировка которых включает размер шага резьбы измеряемой детали.

В эксплуатации встречаются микрометры, в футлярах которых находятся вставки с маркировкой не размера шага, а порядкового

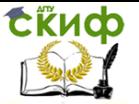

номера. Сами пределы шагов резьбы по порядку номеров вставок указаны в таблице, укрепленной на стенке футляра микрометра. В этом случае вставки выбирают в следующем порядке; в табличке на стенке футляра находят по шагу измеряемой резьбы пределы шагов, в которые входит этот шаг, определяют порядковый номер этих пределов, а по этому номеру находят вставки в гнездах футляра.

Установить вставки в микрометр.

Для этого выбранные вставки вынуть из футляра, протереть чистой тканью измерительные, цилиндрические и торцевые поверхности присоединительных цилиндриков. Освободить стопор 8 (см.рисунок 2) микрометра, вывинтить на 20 мм и вставить вставки в присоединительные отверстия до упора торцов вставок в шарики, расположенные в глубине этих отверстий. Призматическую вставку 5 поставить в переставную пятку 2, а коническую вставку 6 – в микровинт 7. Призматическую вставку 5 повернуть в отверстии пятки так, чтобы ось ее призмы стала перпендикулярной плоскости скобы микрометра.

### **Измерение**

Установка микрометра со вставками на «0». Здесь могут возникнуть два варианта действий в зависимости от конструкции полученного для измерения микрометра. Если микрометр со вставками изготовлен с переставной пяткой 2 (см.рисунок 2), то выполняют следующие действия:

-освободить пятку 2, для чего отвинтить контргайки 1 и 4 до получения свободного осевого хода пятки 2 в малом яблоке 3 скобы микрометра на 3-4 мм и выдвинуть пятку 2 наружу до отказа;

-установить микрометрический винт и барабан в нулевое положение, для чего ввинтить микрометрический винт и барабан до установки их шкал на «0», закрепить стопор микрометра, вращая кольцо 8 на себя до прочного зажима микровинта;

-привести вставки в соприкосновение друг с другом или с установочной мерой (для микрометров с диапазоном измерения свыше 25 мм), прижимая пальцем наружную контргайку, как показано на рисунке 2. Приблизить пятку к микровинту до

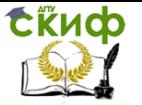

плотного контакта призматической вставки с конической или установочной мерой, поставленной между ними, а затем закрепить положение контргайками наружной 1 и внутренней 4;

-проверить установку микровинта на «0», освободить стопор микрометра, вращением микровинта за трещотку на себя (против часовой стрелки) отвести коническую вставку от призматической на 1-2 мм и снова подвести к ней до упора вставок друг в друга (или в установочную меру) и прижать до провертывания трещотки.

Если в этом положении «0»не получился, то установить на «0» только барабан такими же приемами, как у гладкого микрометра.

Следует помнить, что барабан микрометра с переставной пяткой соединяется со своим микровинтом коническим соединением.

Если же микрометр со ставками изготовлен с жесткой пяткой и раздвижным барабаном, то надо выполнить следующие действия:

-приблизить коническую вставку к призматической или к установочной мере, вращая микровинт за трещотку до провертывания трещотки;

-в этом положении проверить совмещение среза барабана с нулевым штрихом шкалы стебля. Если совмещения нет, то закрепить стопор микрометра и подогнать длину барабана до этого совпадения, для чего освободить контргайку барабана и укоротить или удлинить барабан – переместить втулку с конусом и шкалой относительно корпуса барабана так, чтобы срез конуса втулки совместился с нулевым штрихом шкалы стебля и здесь закрепить контргайку барабана;

-проверить снова установку микровинта на «0».

Измерение среднего диаметра резьбы:

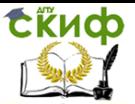

#### Технические измерения

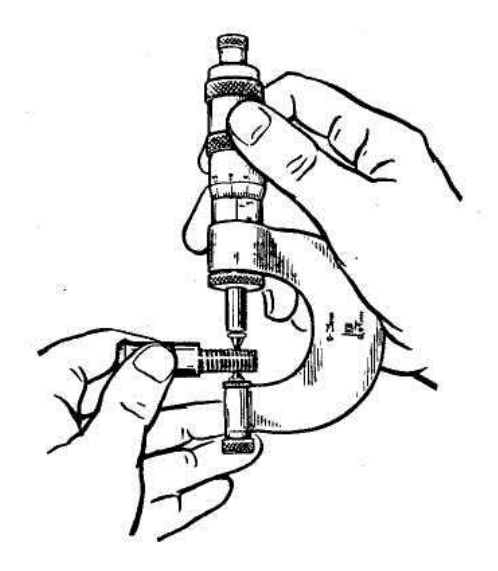

Рисунок 3

Установить микрометр в сходное положение – вывинтить микровинт за трещотку до получения на шкалах стебля и барабана микрометра показания, равного номинальному размеруd<sup>2</sup> измеряемой детали плюс 0,20 мм.

Ввести деталь в микрометр, для чего взять ее в левую руку, а микрометр в правую, как показано на рисунке 3, и ввести деталь между вставками, располагая ось резьбы горизонтально, как показано на схеме измерения (см. приложение ). При этом один из витков должен войти в выемку призматической вставки, а конус конической вставки должен войти в выемку резьбы, противоположную этому витку.

Найти диаметральное положение резьбы детали между вставками, для чего вращая барабан подвести микровинт до касания конусом с винтовой поверхностью резьбы. В этом положении провести измеряемую деталь между вставками поперечным движением, следуя направлению винтовой поверхности и, меняя движение (то на себя, то от себя), определить место диаметрального сечения.

Пальцами правой руки вращать барабан до контакта вставок с поверхностью резьбы детали.

Определить измеренный размер d2: -снять по шкалам микрометра показание и запомнить его, а затем

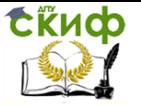

поворотом барабана на себя сбить размер и в том же месте повторить измерение  $d_2$  еще два раза действиями, указанными в п. 2 и 3, записывая каждое показание. После этого подсчитать средний размерd<sub>2</sub> и записать его в графу «среднего размера в сечении **ll** – ll».

Измерить d<sub>2</sub> резьбы детали такими же приемами в сечениях l-l и lll-lll по три раза в каждом, подсчитать средние размеры и записать их в соответствующие графы отчетного бланка, после чего определить конусообразность резьбы поd2, для чего подсчитать разность величин d2в сечениях l-l и lll-lll.

Определение годностиd<sup>2</sup> резьбы измеренной детали: измеренные размерыd2резьбы в каждом сечении сопоставить с предельными размерами d<sup>2</sup> детали и заключение о годности записать в соответствующую графу отчетного бланка.

### **Отчет о выполнении работы**

Заполнить в отчетном бланке заключительные графы, как указано в работе № 1, и предъявить руководителю измеренную деталь, микрометр со вставками в положении, показывающем размер последнего измеренного среднего диаметра резьбы, и отчетный бланк с заполненными графами.

После проверки правильности выполнения работы руководителем и подписи им отчетного бланка учащийся должен:

-вынуть вставки из микрометра, для чего сначала вывинтить микровинт до получения размера, допускающего свободный выход вставок из присоединительных отверстий, а затем вынуть вставки;

-найти в футляре гнезда, предназначенные для этих вставок, и установить в них вставки присоединительными цилиндрами;

-ввинтить микровинт до наименьшего размера микрометра, протереть микрометр чистой тканью и уложить в футляр.

### **Контрольные вопросы**

1. Что считают при измерении средним диаметром резьбы ?

2. Назовите составные части микрометра со вставками.

3. Чему равна погрешность измерения среднего диаметра резьбы в зависимости от величины номинального размера резьбы

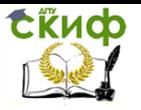

### и величины ее шага?

4. Как установить вставки в микрометр?

5.Чему равна цена деления измерительного средства?

# **Приложение А Измерение резьбы микрометром со вставками**

# **Задание:**

### **измеряемая деталь**

Параметры детали

Обозначение резьбы:

d2

p

Предельные отклонения:

es

ei

Предельные размеры:

d<sub>MAX</sub>

d<sub>MIN</sub>

# **Измерительное средство**

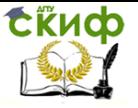

Наименование измерительного средства

Цена деления

Диапазон измерения

# **Схема измерения**

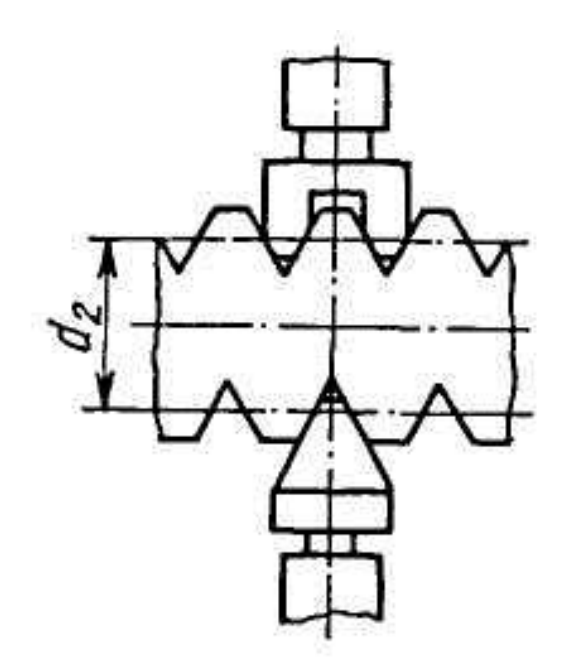

# **Результаты измерения**

Средний диаметр Первый отсчет Второй отсчет Третий отсчет

 $d_2$  l

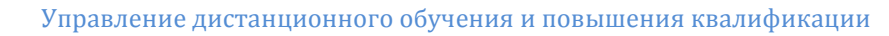

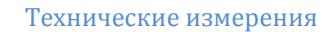

d2ll

Скиф

d2lll

Конусообразность

Бочкообразность

Заключение о годности

Работу выполнил:

работу принял:

дата:

# **Практическое занятие 7 Тема: Измерение углов деталей машин угломерами с нониусом**

Цель работы – усвоить навыки работы угломерами с нониусом.

Задание – измерить наружный или внутренний угол детали угломером с нониусом.

Измеряемая деталь – призматическая плоская деталь или угловой листовой калибр (шаблон) с углом между гранями (рисунок 1).

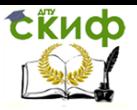

#### Технические измерения

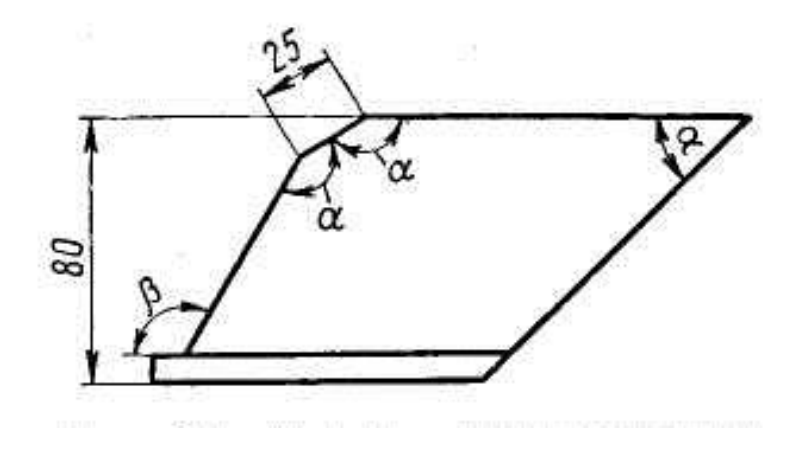

 Рисунок 1 Средства измерения – угломер с нониусом транспортирный УМ и угломер с нониусом универсальный УН.

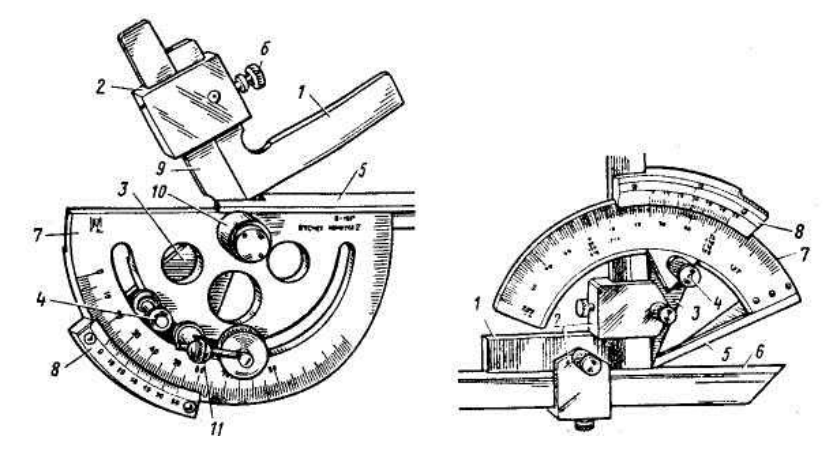

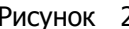

Рисунок 2 Рисунок 3

Угломер транспортирный УМ (рисунок 2) измеряет наружные углы от 0 до 180°. Основанием этого угломера служит транспортир 7 со шкалой имеющей цену деления 1°; в центре транспортира расположена ось 10, на ребре транспортира укреплена неподвижная измерительная линейка 5. На оси 10 поворачивается сектор 5 вместе с подвижной линейкой 9, нониусом 8, а также стопор 4.

Если нужно измерить наружный угол в пределах от 0 до 90°, то

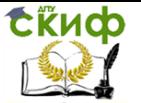

собирается весь комплект угломера, для чего на подвижную линейку 9 надевают державку 2 со съемным угольником 1 и винтом зажима 6. Для плавности подвода к нужному положению угломер снабжен микрометрической подачей 11. Если нужно измерить наружный угол в пределах от 90° до 180°, то освободив зажим 6, снимают угольник 1.

Угломером универсальным УН (рисунок 3) измеряют как наружные углы от 0 до 180°, так и внутренние углы от 130° до 180°. Основанием этого угломера служит сегмент 7 со шкалой, имеющей цену деления 1°. На сегменте 7 укреплена подвижная измерительная линейка 5, а по его внешней дуге перемещается сектор 3 с нониусом 8, имеющим величину отсчета 2´; на сектор 3 расположен стопор 4. Для увеличения диапазона измерения к сектору 3 державки 2 может присоединяться съемный угольник 1 и съемная линейка 6.бодить зажимы обеих бабок.

Схема измерения показана в отчетном бланке для данной работы (см. приложение А).

Подготовка к измерению

Учащиеся должны получить от руководителя заданный номинальный размер измеряемого угла и его предельные отклонения и занести их в отчетный бланк; затем 7получить измеряемую деталь и протереть чистой тканью поверхности, образующие измеряемый угол.

По величине номинального угла детали подобрать дополнительные части к угломеру, которые требуются для измерения заданного угла.

Угломер и дополнительные части к нему протереть чистой тканью, в особенности тщательно поверхности измерительных линеек.

Угломер и дополнительные части собрать в требуемый комплект, состав которого зависит от типа измеряемого угла и его номинального размера.

Сборка комплектов транспортирного угломера УМ (см. рисунок 2) для измерения наружных углов от 0 до 90°.

Порядок сборки: на линейку сектора 3 надевают державку 2 с дополнительным угольником 1; поворачивают сектор 3 в крайнее левое положение, придвигают угольник 1 вплотную к линейке 5 основания так, чтобы его свободная сторона прилегала своей измерительной поверхностью без просвета к

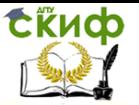

измерительной поверхности линейки основания, следя при этом , чтобы нулевые штрихи шкал основания и нониуса были совмещены; закрепляют зажим 6 державки 2 так, чтобы не сместить нулевые штрихи шкалы основания и нониуса.

Комплектом для измерения наружных углов от 90° до 180° является сам транспортирный угломер без дополнительных частей.

Сборка комплектов универсального угломера УН (см. рисунок 3) для измерения наружных углов от 0 до 50°.

Порядок сборки: устанавливают угломер на «0», для чего ставят сектор 3 вершиной угла к себе, вращают микрометрическую подачу и поворачивают основание (сегмент) 7 до совмещения нулевых штрихов шкал основания и нониуса 8 и зажимают стопор угломера 4. Надевают державку 2 на короткую сторону угольника так, чтобы соединительные отверстия совпали, а отверстие без резьбы было сверху; затем скрепляют державку и угольник соединительным винтом. Вставляют съемную линейку 6 в державку, для чего вывинчивают винт зажима державки на 3-4 оборота и вводят съемную линейку 6 в державку 2 скошенным торцом так, чтобы ее узкое ребро прилегало к стороне угольника 1, и закрепляют линейку 6 зажимом.

Надевают другую державку на сектор 3, для чего берут угломер за сегмент 7 нониусом к себе, сектором 3 от себя и надевают державку на сектор так, чтобы соединительные отверстия совпали и отверстия без резьбы были бы сверху, а затем скрепляют державку 2 с сектором 3 соединительным винтом. Вставляют угольник в державку, для чего вывинчивают винт зажима державки на 3-4 оборота и вводят в державку угольник 1 длинной стороной так, чтобы ее внешняя измерительная поверхность прилегала к сектору 3, продвигают угольник до контакта узкого ребра съемной линейки 6 без просвета с измерительной поверхностью подвижной линейки 5. В этом положении закрепляют зажимом угольник 1 в державке 2.

Комплект для измерения наружных углов от 50° до 140°.

Порядок сборки: надевают державку 2 на сектор 3 и закрепляют ее. Вставляют угольник в державку, не доводя его вершины до острия сектора 3 на длину, зависящую от контура измеряемой детали, и закрепляют зажимом державки 2 угольник

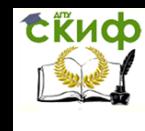

1. Если короткая сторона угольника в условиях измерения не вписывается в контур измеряемой детали, то в державку 2 вместо угольника 1 на секторе 3 вводят съемную линейку 6, так чтобы узкое ребро этой линейки прилегало к измерительной поверхности сектора 3.

Комплект для измерения наружных углов от 140° до 180° и внутренних углов от 130° до 180°.

Порядок сборки: надевают державку 2 на сектор 3 и закрепляют ее; вводят в державку 2 угольник 1 длинной стороной так, чтобы вершина угольника совместилась с вершиной сектора 3; закрепляют угольник 1 зажимом державки 2.

Измерение внутренних углов от 40° до 130° выполняют универсальным угломером без дополнительных частей.

Измерение

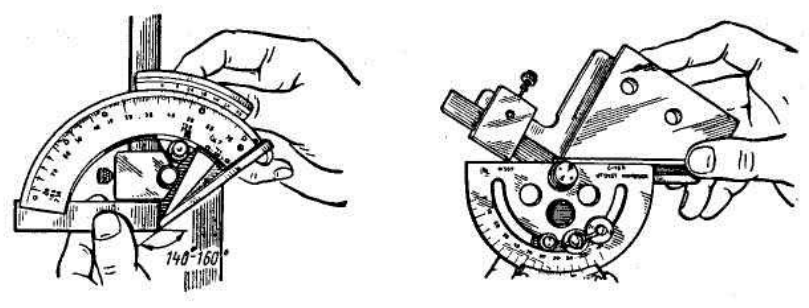

Рисунок 4 Рисунок 5

Установить угломер на измеряемой детали, для чего взять угломер в левую руку и поднять его на уровень глаз, как показано на рисунках 4 и 5; правой рукой наложить деталь на угломер и, наблюдая «на просвет» взаимное положение поверхностей, образующих угол детали, и поверхностей линеек угломера, поворотом микрометрической подачи подогнать линейки угломера до совпадения их углов и поверхностей с углами и поверхностями детали. Теперь закрепить стопор 4 угломера (см. рисунок 3) и снять деталь с угломера.

Снять показание угломера по шкалам основания 7 и нониуса 8, пользуясь тем же методом, что и при чтении
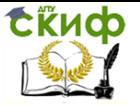

показания штангенциркуля.

Повторить действия п. 1 и 2 еще два раза, устанавливая угломер каждый раз заново по углу детали и снимая заново каждое показание, записывая их на отдельном листке.

Подсчитать и записать среднее показание дотсчна отдельном листке. Определить действительный размер угла ад детали, для чего среднее показание аотсч пересчитать по таблице на ад. Полученное значение действительного размера угла α<sup>Д</sup> записать в графу отчетного бланка:

Определение годности детали

Сопоставить действительный размер угла  $a_{\text{A}}$  с заданным по чертежу номинальным размером и предельным отклонением. Вывод записать в графу отчетного бланка (см. приложение А).

Отчет о выполнении работы

Заполнить в отчетном бланке заключительные графы, как указано в работе №2, и предъявить руководителю измеренную деталь, угломер с нониусом в положении показания последнего измеренного угла и заполненный отчетный бланк.

После проверки качества выполнения работы руководителем и подписи им отчетного бланка учащийся должен:

-освободить все зажимы угломера, протереть угломер чистой тканью и уложить его в футляр;

-протереть чистой тканью измеренную деталь и уложить ее на стол рядом с футляром угломера.

# **Приложение А Измерение углов деталей машин угломерами с нониусом**

Задание:

Измеряемая деталь

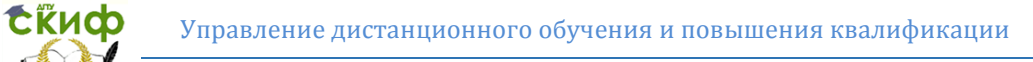

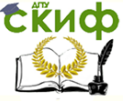

Параметры детали:

Номинальные размеры и предельные

отклонения

Наружные углы:

α ± Δα

Внутренние углы:

β ± Δβ

Измерительное средство

Наименование измерительного средства

Величина отсчета по нониусу

Диапазон измерения

Схема измерения

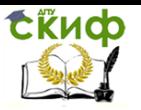

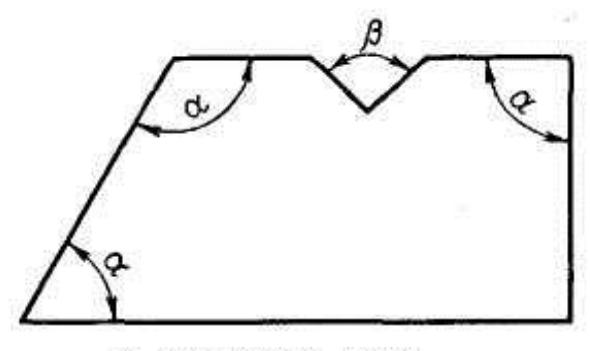

∝-наружные углы<br>В-внутренний угол

Результаты измерения

Отсчеты αотсч

Первый

Второй

Третий

Средний размер угла:

αОТСЧ

βОТСЧ

αДЕЙСТ

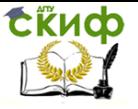

βДЕЙСТ

Заключение о годности:

α

β

Работу выполнил:

работу принял:

дата:

# **Практическое занятие 8**

# **Тема: Плоскопараллельные концевые меры длины**

Цель работы : ознакомиться с плоскопараллельными концевыми мерами длины, научиться составлять из них блоки для заданных размеров.

Задание:

Составить блок из концевых мер для заданного номинального размера.

Определить действительный размер блока.

Рассчитать предельные погрешности номинального и действительного размеров блока.

Средства измерения: набор плоскопараллельных концевых мер длины № 1 (ГОСТ 9038 – 90), класс точности -3,разряд – 5. Паспорт.

Плоскопараллельные концевые меры длины (концевые меры) (ПКМД) (ГОСТ 9038 – 90 или СТ СЭВ 720 - 77) представляют собой плитки, имеющие форму прямоугольных параллелепипедов (рисунок 1,а) или стержней с двумя плоскими взаимно параллельными измерительными поверхностями, расстояние между которыми воспроизводит определенное значение длины.

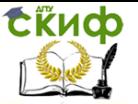

Они предназначены для передачи размера от эталона до изделия.

С их помощью хранят и воспроизводят размер единицы длины, проверяют и градуируют меры и измерительные приборы, такие, как оптиметры, микрометры, штангенциркули и т. п., поверяют калибры. Меры используют также для установки на нуль при относительных измерениях, для непосредственных измерений размеров изделий, а также для особо точных разметочных работ и наладки станков.

Концевые меры изготавливают из инструментальной стали марок Х, ШХ15, ХГ, 12ХГ и из твердого сплава, а также из кварца; измерительные поверхности должны быть тщательно обработаны с шероховатостью Rz ≤ 0,063 мкм на базовой длине 0,8 мм и с минимальными отклонениями от плоскостности и параллельности. Каждая концевая мера воспроизводит только один размер, например: 20; 3,5; 1,26 или 1,007 мм и т. д. За основной размер концевой меры принимают ее срединную длину  $\ell_{\text{co}}$ , т. е. длину перпендикуляра АВ, опущенного из середины верхней свободной измерительной поверхности на плоскость, к которой мера притерта своей противоположной измерительной поверхностью

Основные параметры и размеры плоскопараллельных концевых мер длины, и технические требования к ним установлены ГОСТ 9038 – 90.

Номинальный размер плоскопараллельной концевой меры – средняя длина  $\ell_{\text{cp}}$ , которая представляется длиной перпендикуляра, проведенного из середины одной из измерительных поверхностей меры на противоположную измерительную поверхность. Этот размер наносится на каждую меру.

Отклонение длины концевой меры – наибольшая по абсолютному значению разность между длиной меры в любой точке и номинальной длиной (таблица 5, Приложение А).

Отклонение от плоскопараллельности измерительных поверхностей концевой меры – разность между наибольшей и наименьшей длинами концевой меры Допускаемые отклонения ПКМД приведены в таблице 5, Приложение А.

77

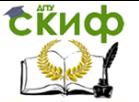

Концевые меры должны обладать высокой точностью, притираемостью и стабильностью.

Для концевых мер установлено семь классов точности: 00; 01; 0; 1; 2; 3; (последние два класса точности используют, как правило, на предприятиях).

Концевые меры класса 00 изготавливают по специальному соглашению сторон.

Класс точности концевых мер определяется точностью их изготовления: допускаемыми отклонениями от номинального значения и от плоскопараллельности.

Трудность изготовления ПКМД и быстрый износ определил особую систему их применения с учетом погрешности ПКМД по аттестату, выданному поверочными органами.

Для повышения точности измерений концевые меры делят на пять разрядов, обозначаемых в порядке убывания точности 1; 2; 3; 4 и 5. Деление мер на разряды определяется точностью их аттестации, т. е. погрешностью измерения действительного значения длины меры и требованиями к её плоскопараллельности.

В аттестате указывают номинальный размер, действительные отклонения каждой концевой меры от её номинального размера, разряд, к которому отнесен набор мер, средство измерения, использованное при аттестации с его погрешностью и поправка к каждой мере. Чем точнее методы и средства измерений при аттестации концевой меры, тем выше ее разряд.

Например, изготовлены две концевые меры размером 60 мм по классу точности 0. При их аттестации действительный размер каждой из мер оказался равным 60,001 мм. Одной мере был присвоен 1-й разряд, так как погрешности метода и средства измерений не превышали  $\pm$  0,03 мкм, а другой - 2-й разряд, потому что она аттестована методом и средством измерения, погрешности которых не превышали ± 0,09 мкм.

При пользовании аттестованными мерами за действительный размер каждой из них принимается размер, указанный в

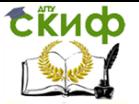

аттестате. Применение мер по разрядам позволяет производить более точные измерения.

Другое свойство концевых мер длины, обеспечивающее их широкое применение – притираемость.

Притираемость – это способность концевых мер прочно сцепляться своими измерительными поверхностями при надвигании одной меры на другую.

Сцепляемость мер - это молекулярное притяжение тщательно обработанных поверхностей в присутствии тончайших слоев смазки толщиной ~0,02 …0,05 мкм, которая остается на мерах после промывки их в бензине. Усилие сдвига притертых концевых мер составляет не менее 100 Н. Свойство притираемости концевых мер, позволяет составлять блоки любого размера до третьего десятичного знака

Прежде чем начать составление блока нужно отобрать входящие в него меры, вытереть смазку чистой салфеткой, промыть меры в бензине и и высушить.

Составление блока концевых мер

Выбор мер блока заданного размера выполняют в следующем порядке:

1) подбирают меру, которая содержит наименьшую долю размера;

2) размер выбранной меры вычитают из размера блока и определяют остаток;

3) подбирают следующую меру, которая содержит наименьшую долю остатка, и определяю новый остаток и т.д. Из всех возможных вариантов состава блока следует выбрать тот, который содержит наименьшее число мер. При меньшем количестве мер вошедших в блок его точность возрастает. Количество концевых мер в блоке не должно превышать четырехпяти.

Пример. Составить блок ПКМД для размера 59,935 мм, используя набора  $\mathsf{N}^{\mathsf{Q}}$  .  $\blacksquare$ 

Номинальный размер первой концевой меры должен содержать

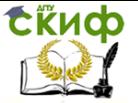

последнюю цифру десятичного знака заданного размера, т. е. 0,005 мм. В наборе № 1 такой мерой будет ПКМД размером 1, 005 мм.

Для расчета второй концевой меры длины необходимо из заданного для составления размера блока ПКМД вычесть размер первой подобранной концевой меры длины, равный в рассматриваемом примере 1,005, т. е. 59,935 – 1,005 = 58,93 мм.

Снова подбирают концевую меру длины из набора № 1, номинальный размер которой содержит последнюю цифру десятичного знака, т. е. 0,03 мм. Такой концевой мерой может быть ПКМД номинального размера 1,03 мм. Вычитая из размера 58,93 мм размер выбранной второй концевой меры длины 1,03 мм, получим 58,93 -  $1,03 = 57,9$  мм. По аналогии третья ПКМД будет иметь номинальный размер 1,9 мм, а разность составит 57,9 – 1,9 = 56 мм. Оставшийся целый размер составляют с помощью двух концевых мер длины размером 6 мм и 50 мм.

 $H_{\text{HOM}} = 59,935$  MM

1-я концевая мера в блоке - L<sub>1</sub> = 1,005 мм, остаток 58,93 мм;

2-я концевая мера в блоке - L<sub>2</sub> = 1.03 мм, остаток 57.9 мм;

3-я концевая мера в блоке -  $L_3 = 1.9$  мм, остаток 56 мм;

4-я концевая мера в блоке -  $L_4 = 6$  мм, остаток 50 мм;

5-я концевая мера в блоке -  $L_5 = 50$  мм, остаток 0.

Концевые меры длины комплектуют в различные наборы по их числу и размерам номинальных длин. Промышленностью выпускается 21 набор плоскопараллельных концевых мер с количеством мер в наборе от 4 до 112 и градациями 0,001 – 0,01  $-0.1 - 0.5 - 1 - 10 - 25 - 50$  и 100 мм в наборах от №1 до № 18.

Наиболее распространенными размерами плиток являются: от 1,001 до 1,009 мм через 0,001 мм – 9 мер; от 1,01 до 1,49 мм через 0,01 мм – 49 мер;

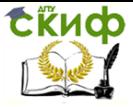

от 0,5 до 9,5 мм через 0,5 мм – 19 мер; от 10 до 100 мм через 10 мм – 10 мер и др.

На каждой концевой мере нанесено значение её номинальной длины, причем на мерах 5,5 мм и менее значение номинальной длины наносится на одну из измерительных поверхностей, а на мерах более 5,5 мм – на нерабочей поверхности. В каждый набор, кроме того, входят две пары дополнительных (защитных) мер с номинальным размером 1 и 1,5 (или 2) мм. Защитные меры притираются к концам блока всегда одной и той же стороной и служат для предохранения основных мер набора от износа и повреждения: в отличие от основных мер набора они имеют срезанный угол и дополнительную буквенную маркировку. Для расширения области применения концевых мер при контрольных и разметочных операциях выпускают наборы принадлежностей, которые служат для установки и крепления блоков, концевых мер. В наборы входят державки 1 для крепления блоков мер с плоскопараллельными 2, радиусными 3, центровыми 4 и чертильными 5 боковиками; основание 6 для установки блоков при разметке; стяжки 7 для крепления блоков с мерами размером  $L \geq 100$  мм, которые имеют отверстия; зажимные сухари 8 для крепления стяжки 7 боковиков к мерам; отвертка с нормированным усилием. Основные положения о методах, средствах и условиях поверки концевых мер длины установлены ГОСТ 8.166 – 75 (Таблица 4, Приложение А).

Определение действительного размера блока

Действительный размер блока концевых мер определяется как алгебраическая сумма поправок для каждой концевой меры входящей в в этот блок.

Формула для определения действительного размера блока:

 $\sum^{n}$   $\triangle$  $\sum \Delta = i = 1$  i. Значения поправок выбираются для каждой концевой меры блока с соответствующим знаком («+», « - » ) из таблицы 4 (Приложение А).

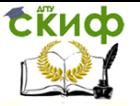

Для рассматриваемого номинального размера блока Н<sub>Н</sub> = 59,935 мм, состоящего из концевых мер: 1,005; 1,03; 1,9; 6; 50 выбираем соответствующие поправки:

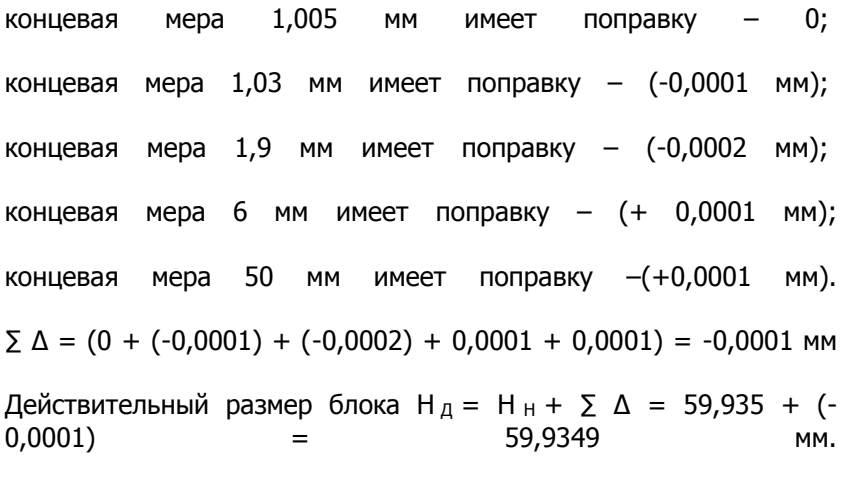

Определение погрешности блока

При определении погрешности измерения инструментами или приборами, проверка или настройка которых производилась блоками концевых мер, погрешность последних войдет в погрешность измерений. Поэтому, используя блок концевых мер необходимо знать его предельную погрешность.

Различают предельную погрешность номинального и действительного размера блока концевых мер.

Предельная погрешность номинального размера блока

Точность номинального размера концевой меры определяется допускаемыми отклонениями ( $\Delta$ <sub>ИЗГ</sub>) от ее номинального значения и от плоскопараллельности при изготовлении по ГОСТ 9038-83 в соответствии с классом точности (смотри таб. 5, ПриложениеА).

Предельная погрешность номинального размера блока определяется как квадратичная сумма ( $\Delta_{M3}$ г) отдельных мер входящих в данный блок

82

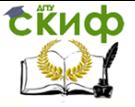

$$
\frac{\lim_{\Delta_{\zeta}}\zeta^H}{\Delta_{\zeta}} = \pm \sqrt{\sum_{i=1}^n \Delta_{H\!I\!I}^2}
$$

Для рассматриваемого номинального размера  $H_H = 59,935$  мм, составленного из пяти концевых мер 3-го класса точности, определяем погрешность (Δ<sub>изг</sub>) для каждой меры: концевая мера 1,005 мм имеет погрешность - 0,8 мкм; концевая мера 1,03 мм имеет погрешность – 0,8 мкм; концевая мера 1,9 мм имеет погрешность – 0,8 мкм; концевая мера 6 мм имеет погрешность – 0,8 мкм; концевая мера 50 мм имеет погрешность – 1,6 мкм.

Предельная погрешность номинального  $\lim_{\delta}$   $\iota^H$ pазмера  $\Delta_{\ell} = \pm \sqrt{0.8^{4} + 1.6}$   $z = \pm 1.72$  мкм.

Номинальный размер с предельной погрешностью Нн = 59,935  $\pm$  1,72  $^{-10}$  <sup>3</sup> MM.

Предельная погрешность действительного размера блока Точность действительного размера концевых мер определяется допускаемой погрешностью ( $\Delta$  изм) ее измерения в соответствии с разрядом аттестации (таблица 6, Приложения А). Предельная погрешность действительного размера блока

концевых мер

 $\lim_{\Delta_{\xi}} \frac{\xi^{\pi}}{=} \pm \sqrt{\sum_{i=1}^{n} \Delta_{H \Delta M i}^{2}}$  Числовое значение ( $\Delta_{M \Delta M}$ ) и  $\Delta_{\xi}$  для  $\lim i^{\mathcal{A}}$ действительного размера блока Н<sub>д</sub> = 59,9349 мм определяются

 $\lim i^A$  $\Delta_{\ell}$  =  $\pm \sqrt{0.6^4}$  + 0,8<sup>2</sup> =  $\pm$  0,87 MKM; H<sub>A</sub> = 59,9349  $\pm$  0.87  $^{-10}$  -3 MM.

Порядок выполнения работы

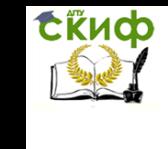

Составить блок концевых мер для номинального размера, предложенного преподавателем, в соответствии с имеющимся набором концевых мер (№ 1, класс точности 3).

Для каждой концевой меры вошедшей в блок определить поправку с соответствующим знаком(таблица 4,), найти алгебраическую сумму (∑ ∆i) поправок и рассчитать действительный размер блока Н  $\alpha$  = Н  $\beta$  +  $\alpha$   $\Delta$ i.

Данные расчета занести в таблицу 1.

Определить допускаемое отклонение( $\Delta$ <sub>ИЗГ</sub>) каждой концевой меры вошедшей в блок в соответствии с классом точности мер. Рассчитать квадратичную сумму ( $\Delta$ изг i) отдельных мер и определить предельную погрешность номинального размера

$$
\lim_{\delta \to 0} \frac{\sin \zeta^H}{\Delta_{\zeta}} = \pm \sqrt{\sum_{i=1}^n \Delta_{HBTi}^2}
$$

Определить допускаемое отклонение (∆ изм) каждой концевой меры вошедшей в блок в соответствии с разрядом мер. Рассчитать квадратичную сумму отдельных мер и определить погрешность действительного размера

$$
\lim_{\Delta_{\lambda}} \frac{\lambda^{\mathcal{A}}}{\Delta_{\lambda}} = \pm \sqrt{\sum_{i=1}^{n} \Delta_{H3Mi}^2}
$$

блока

Данные расчета занести в таблицу 2.

Контрольные вопросы

1.Для чего предназначены плоскопараллельные концевые меры длины?

2. Как выполняется выбор мер блока заданного размера ?

3. Назовите формулу для определения действительного размера блока.

4. Что такое предельная погрешность номинального размера блока ?

5. Что такое предельная погрешность действительного размера блока?

6. В каком порядке выполняется Выбор мер блока заданного размера?

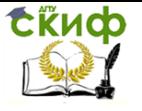

# Приложение А

# Плоскопараллельные концевые меры длины

Цель:

Задание:

Измерительное средство:

Результаты расчетов

Таблица 1

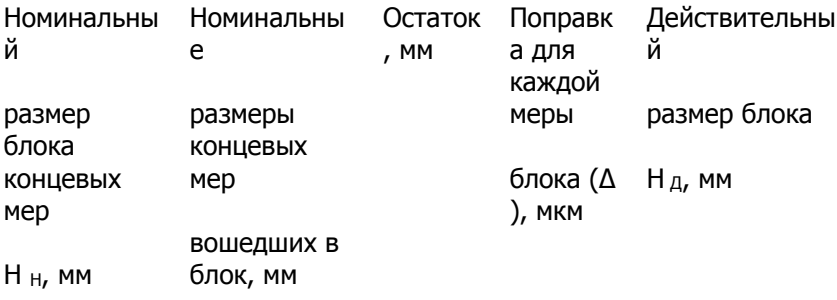

Таблица 2

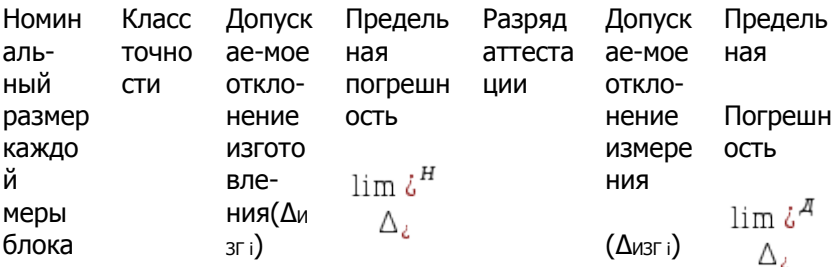

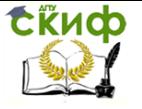

Технические измерения

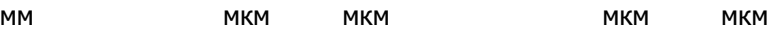

Таблица 3 -Средства, методы и погрешности поверки и аттестации, концевых мер длины

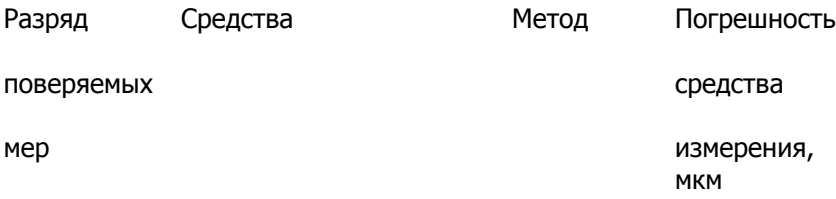

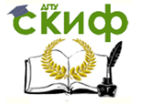

 $\mathbf{1}$ 

 $\overline{c}$ 

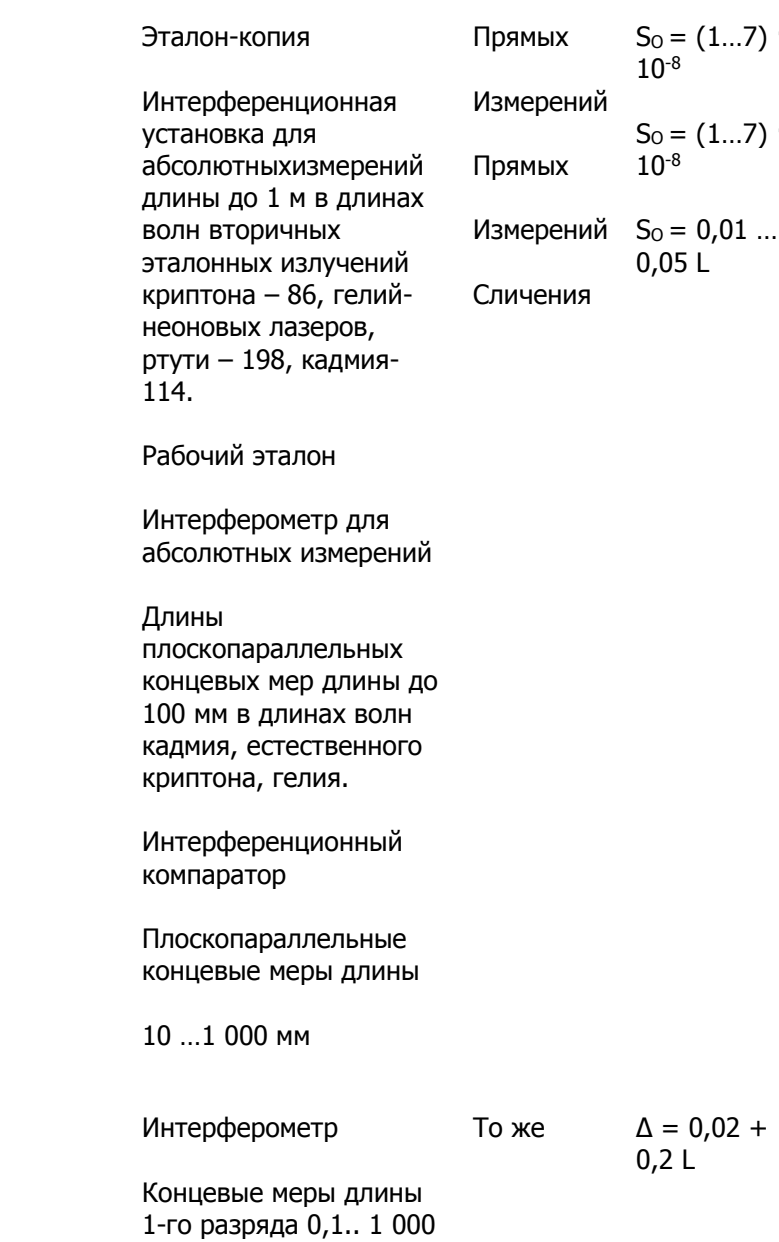

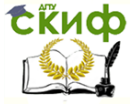

Технические измерения

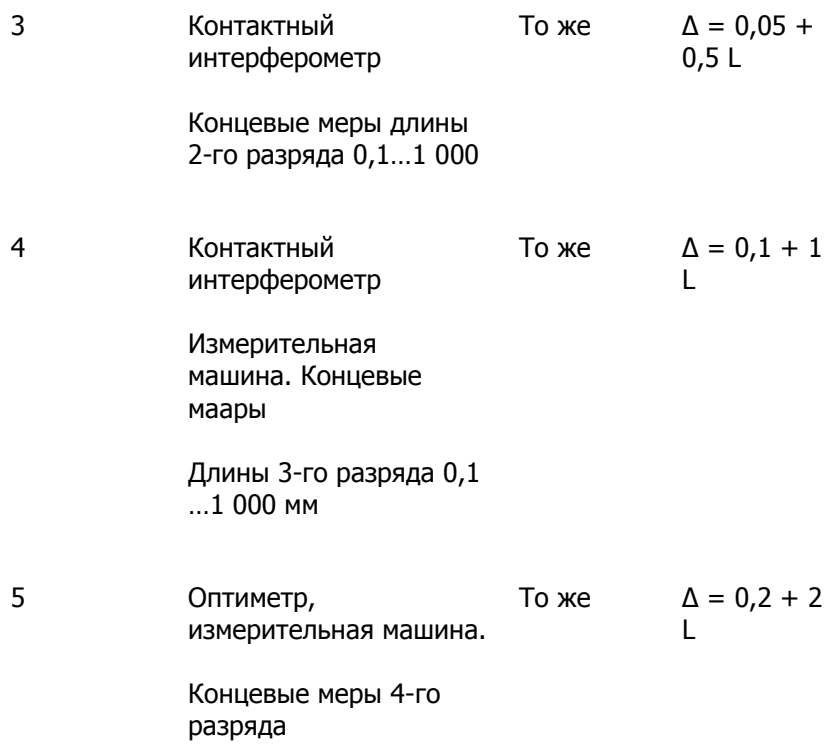

Таблица 4 - Номинальные размеры и поправки концевых мер (набор № 1, класс 3, разряд 5)

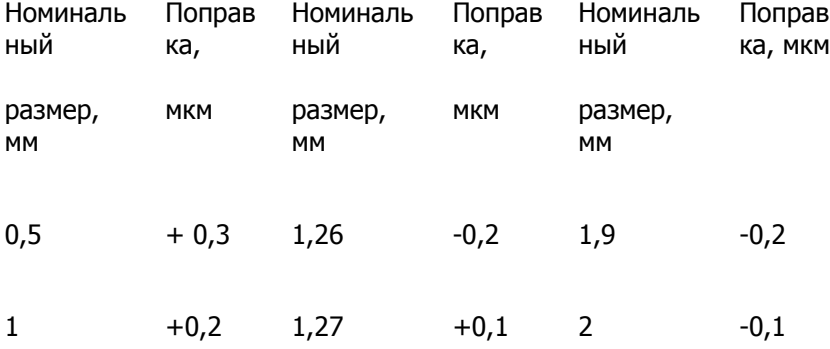

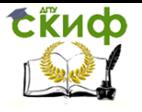

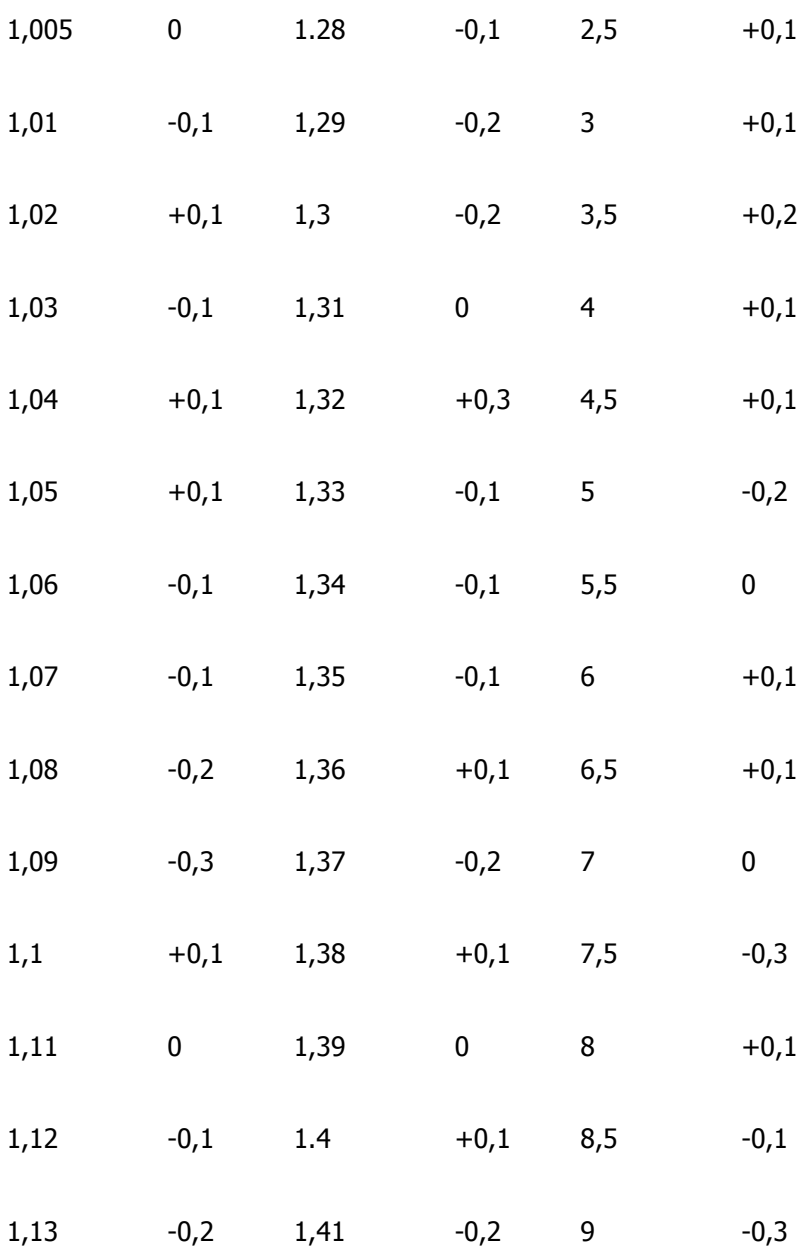

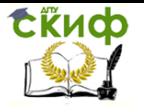

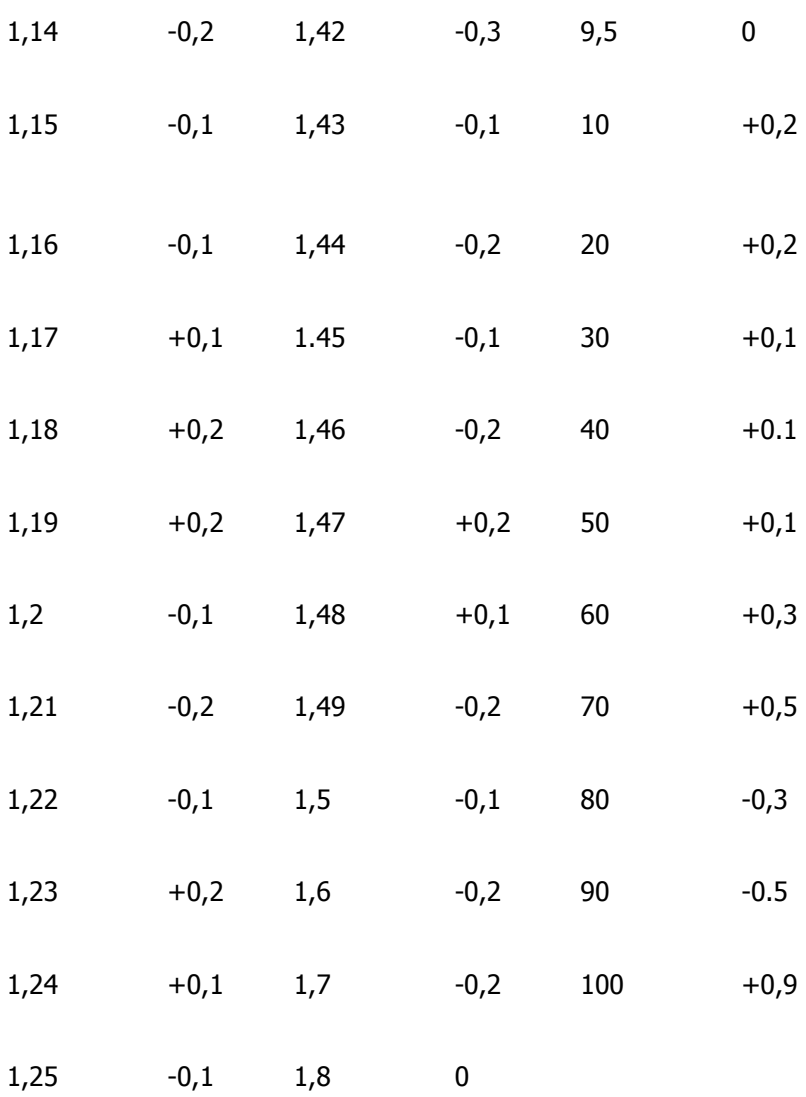

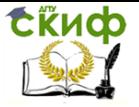

Таблица 5 - Допускаемые отклонения ПКМД (мкм) от номинального значения и от плоскопараллельности (ГОСТ 9038 – 83)

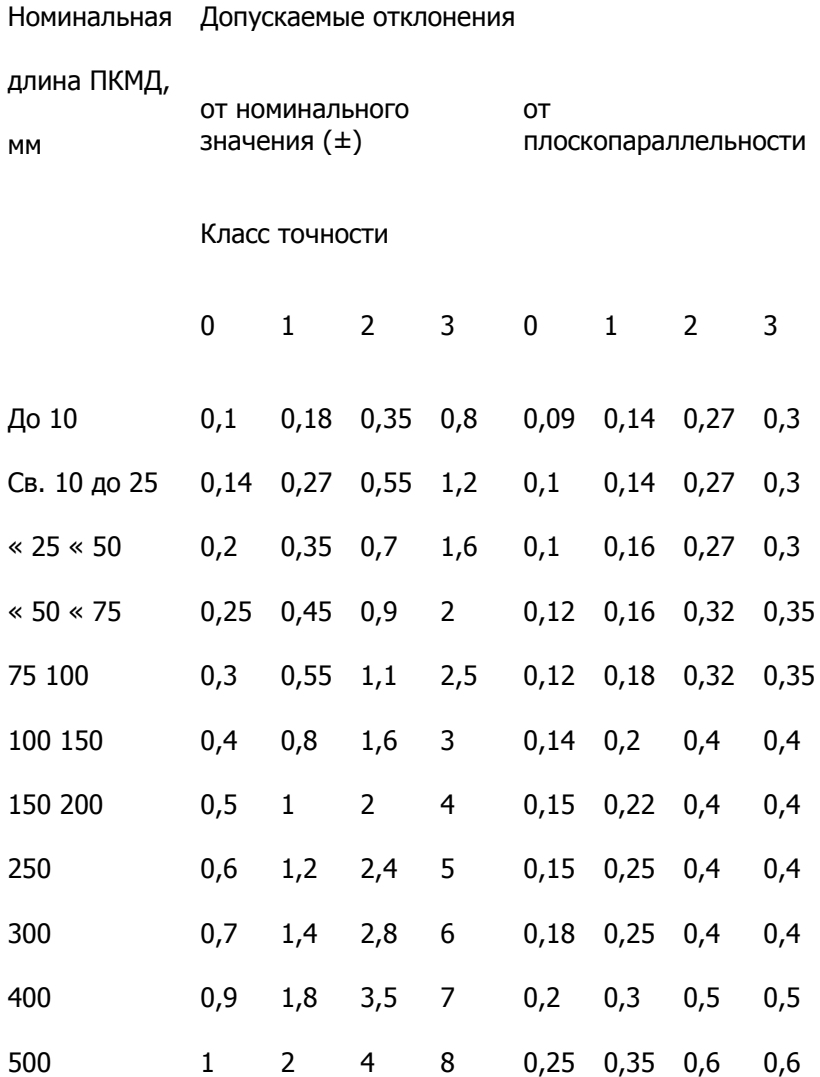

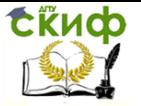

Таблица 6- Предельные погрешности измерения (Д, мкм) наружных размеров и биения универсальными измерительными средствами

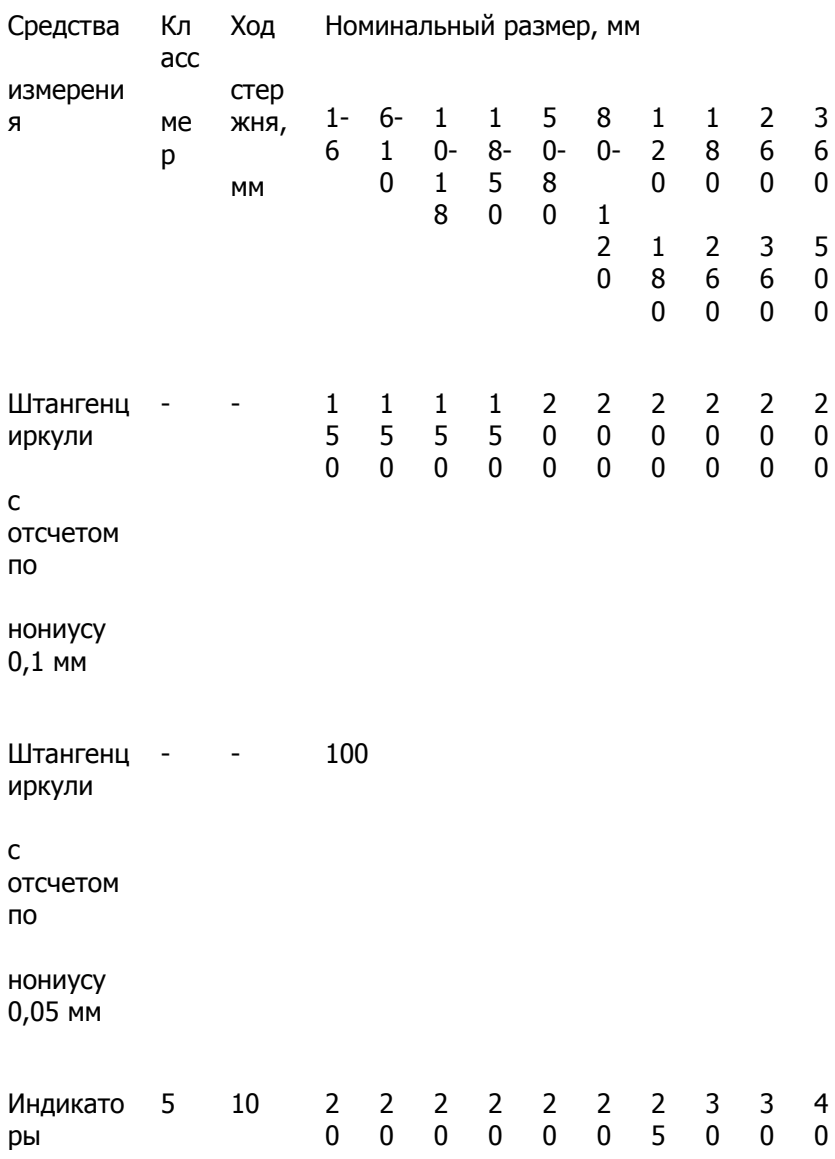

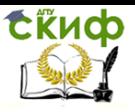

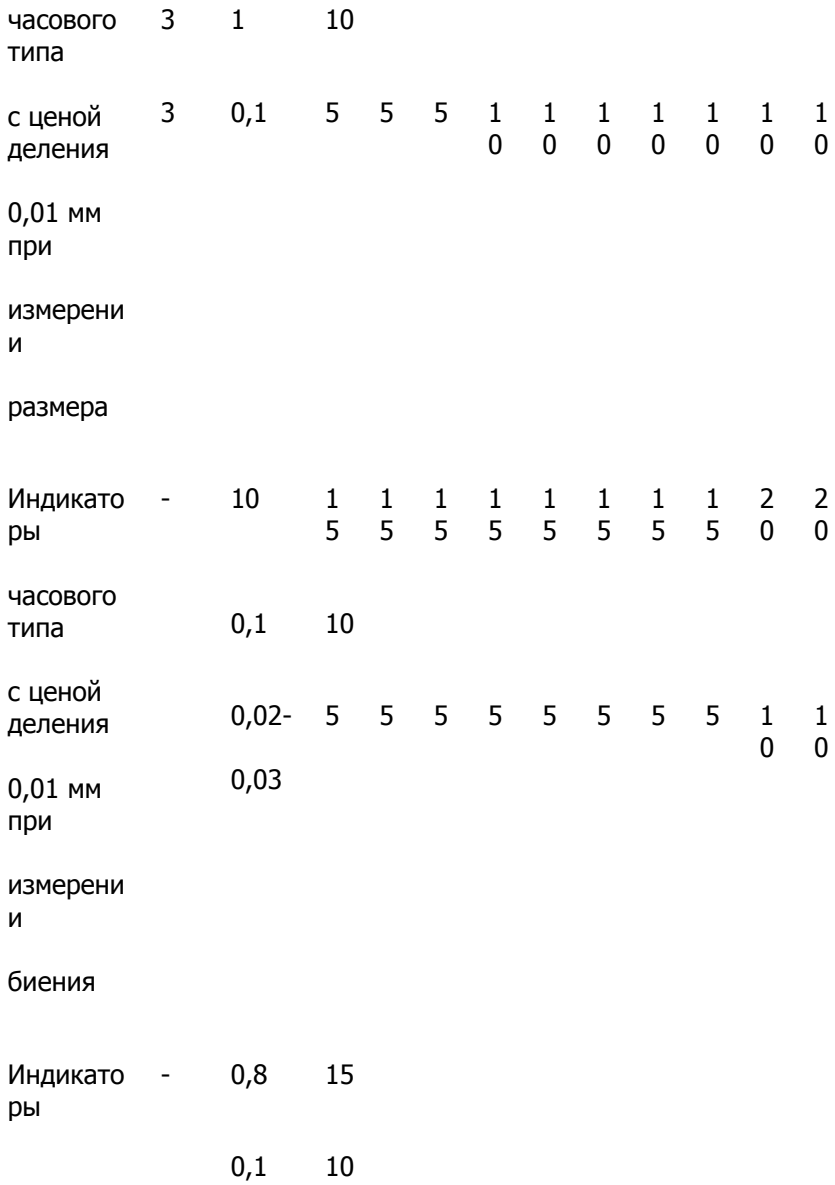

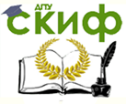

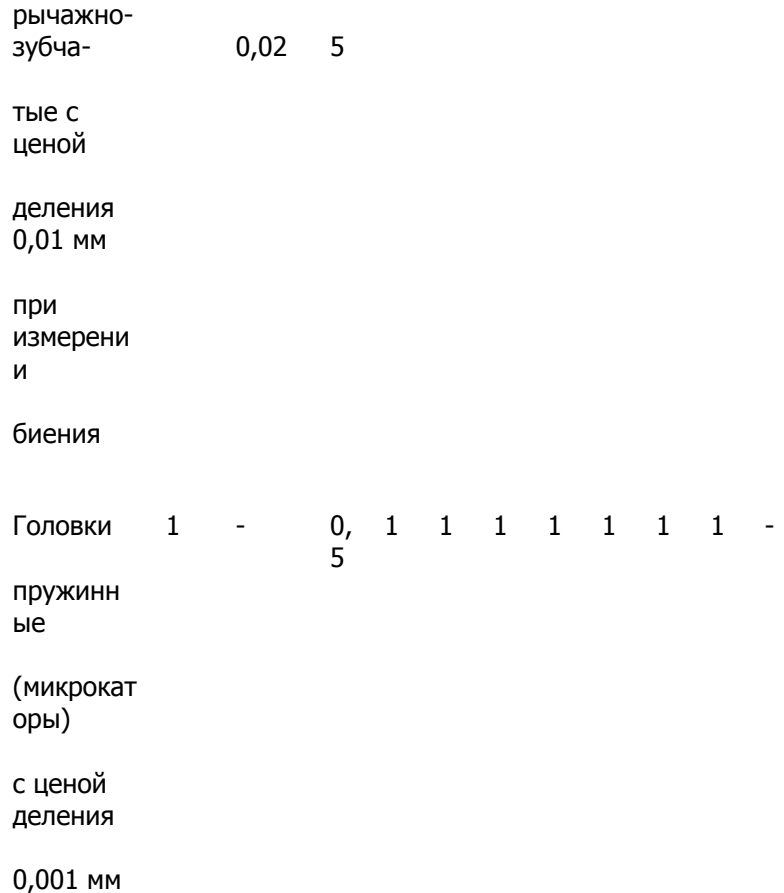

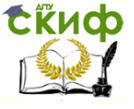

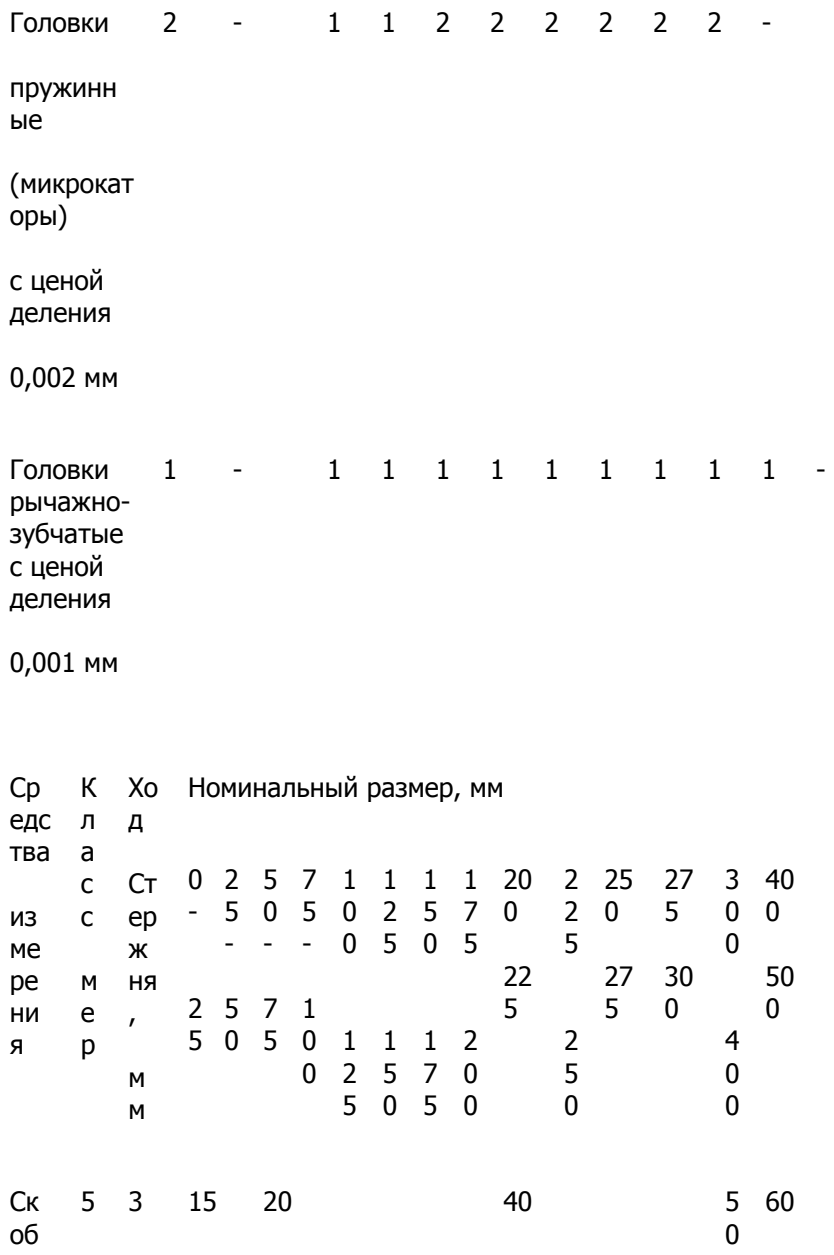

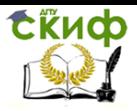

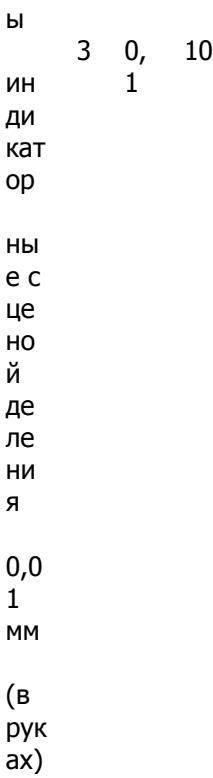

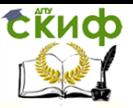

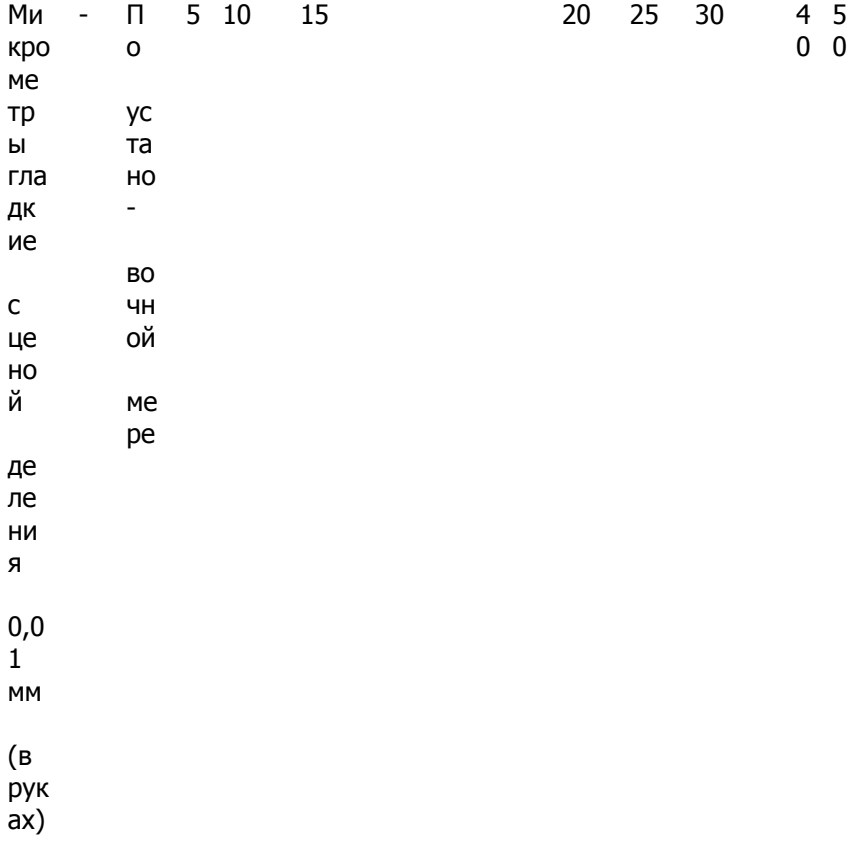

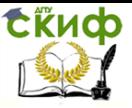

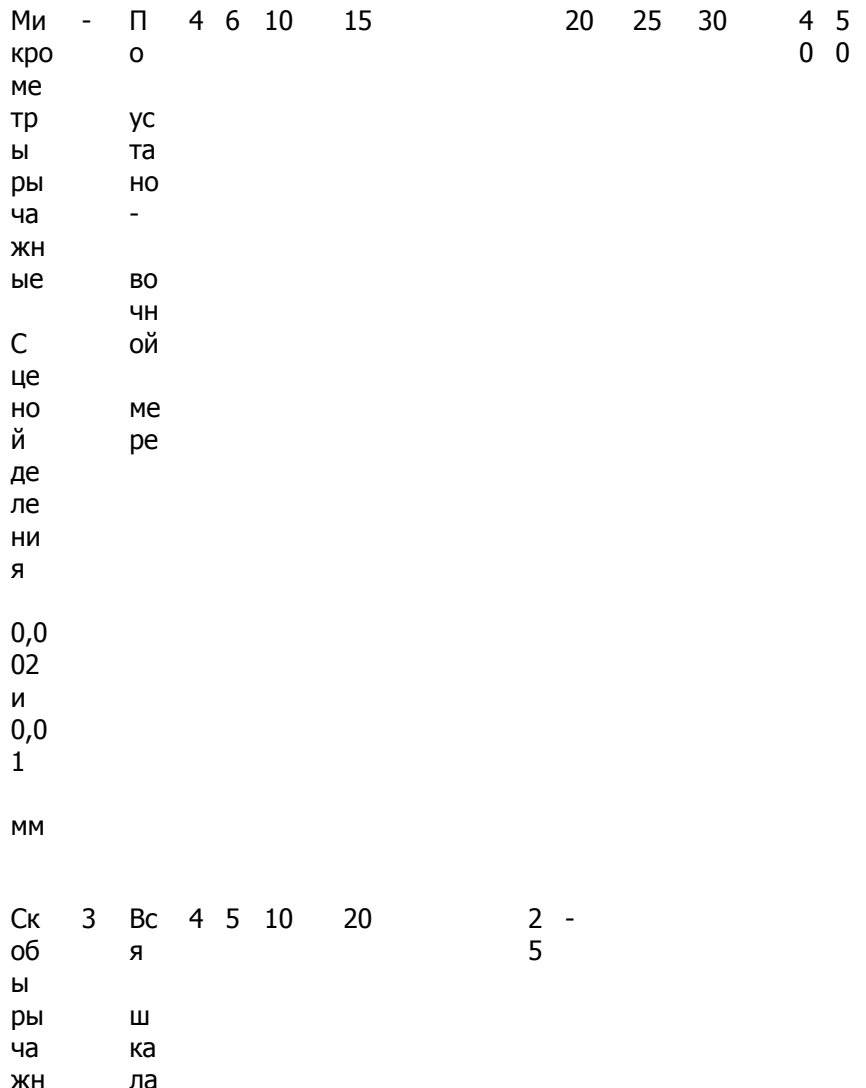

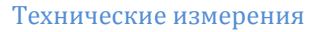

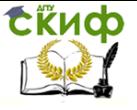

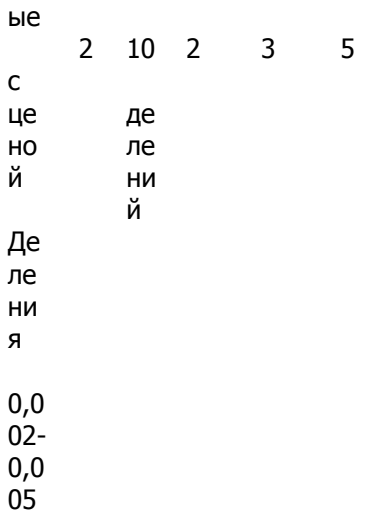

```
MM
```
Работу выполнил:

работу принял:

дата:

# Практическое занятие 9

## Тема: Измерение шероховатости поверхности

работы: Цель ОСВОИТЬ приемы определения шероховатостей поверхностей деталей машин.

Задание: изучить методы определения значений шероховатости поверхности, ознакомиться с образцами шероховатостей поверхностей деталей машин.

Теоретическая часть. Шероховатостью поверхности называется неровностей поверхности с СОВОКУПНОСТЬ (рис. 1). относительно малыми шагами на базовой длине

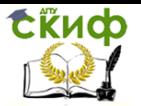

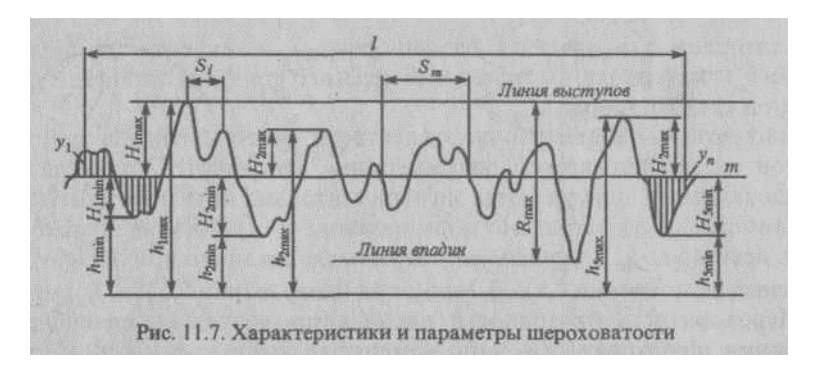

## Рисунок – 1

Шероховатость является одним из показателей качества поверхности и оценивается количественно стандартизованными параметрами. Базовая линия — линия заданной геометрической формы, проведенная определенным образом относительно профиля и служащая для оценки параметров шероховатости. Базовая линия, проведенная так, что в пределах ее длины среднее квадратическое отклонение профиля до этой линии минимально, называется средней линией т.

Стандартом установлены следующие параметры для количественного описания шероховатости.

Среднее арифметическое отклонение профиля Ra:

$$
R_a = \frac{1}{l} \int_0^1 |y(x)| dx
$$

Высота неровностей профиля по десяти точкам  $R_z$  — сумма средних арифметических абсолютных отклонений точек пяти наибольших минимумов и пяти наибольших максимумов в пределах базовой длины

$$
R_{\rm z} = \frac{1}{5}\left(\sum_{i=1}^{5}\left|H_{i{\rm max}}\right|+\sum_{i=1}^{5}\left|H_{i{\rm min}}\right|\right)
$$

где HimaxHimin —отклонения максимумов и минимумов профиля.

Наибольшая высота неровностей профиля R<sub>max</sub> — расстояние между линией выступов профиля и линией впадин в пределах

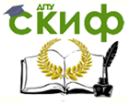

базовой длины. В том не только длины. В том не только длины.

Средний шаг неровностей S<sub>m</sub> — среднее арифметическое значение шага неровностей профиля в пределах базовой длины. Шагом неровностей профиля называется длина отрезка средней линии, пересекающего профиль в трех точках и ограниченного двумя по точками. Крайними точками.

Средний шаг неровностей по вершинам S — среднее арифметическое значение шага неровностей профиля по вершинам в пределах базовой длины.

Относительная опорная длина профиля  $t_0$  — отношение опорной длины профиля к базовой длине. Опорной длиной называется суммалин отрезков b<sup>i</sup> в пределах базовой длины, отсекаемая на заданном уровне р в материале выступов измеряемого профиля линией, эквидистантной средней линии.

Конкретные параметры шероховатости, указываемые в конструкторской и технологической документации, выбираются из числа стандартизованных и определяются экспериментально на основе измерений. Наиболее распространено нормирование и оценивание шероховатости по величине R<sup>a</sup> . В зависимости от способа механической обработки  $R_a$  составляет при точении 0.4... 3,2 мкм, при шлифовании 0,025... 0,4 мкм.

Шероховатость поверхности оценивается визуально сравнением с образцами шероховатости, либо измеряется контактными или бесконтактными (оптическими) методами и приборами.

Образцы шероховатости поверхности представляют собой бруски с плоской или цилиндрической поверхностью с известными значениями параметра шероховатости. Образцы шероховатости комплектуются в наборы, где на каждом образце указывается номинальное значение параметров шероховатости и способ механической обработки образца. Визуальное сравнение поверхностей изделия и образца дает удовлетворительные результаты только для относительно грубых поверхностей (0,6... 0,8 мкм и более).

Контактные методы измерения шероховатости основываются на последовательном ощупывании исследуемого профиля на за-

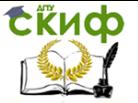

данной длине с помощью алмазной иглы (щупа). Перемещение иглы в вертикальном направлении повторяет профиль шероховатости и преобразуется в электрический сигнал, который усиливается и измеряется аналоговым или цифровым прибором. В качестве преобразователя перемещения в электрический сигнал обычно используются индуктивные преобразователи

Приборы, реализующие контактные методы измерения, называются профилометрами или про-филографами (с записью профило-граммы на носитель). Современные профилометры позволяют измерять параметр R<sup>а</sup> в пределах 0,02... 10 мкм с погрешностью не более 10... 15%.

Направление неровностей Схематическое

изображение

Параллельное

Перпендикулярное

Перекрещивающееся

Произволдьное

Кругообразное

Радиальное

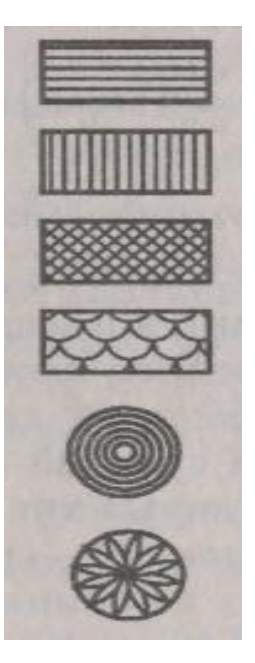

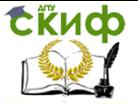

Оптические методы измерения для получения информации о количественных характеристиках шероховатости используют известные оптические явления, на основе которых создаются соответствующие средства измерений. К оптическим средствам измерения относят: приборы светового и теневого сечения, интерферометры, муаровые микроскопы. Все эти приборы позволяют наблюдать преобразованную и «сличенную картину сечения исследуемой поверхности и производить отсчеты величин для определения параметров  $R_z$ ,  $R_{max}$ , S и S<sub>m</sub>. рассмотрим принцип действия некоторых из оптических приборов.

В интерферометрах для получения информации о шероховатости используется явление интерференции света. Упрощенная оптическая схема интерферометра приведена на рис. 2 Свет от источника L проходит через конденсор К и диафрагму D и разделяется полупрозрачной пластиной М на два когерентных пучка. Один из пучков падает через микрообъектив О<sub>1</sub> на исследуемую поверхность S<sup>1</sup> , отразившись от которой снова попадает в объектив О, и фокусируется в плоскости В, являющейся фокальной плоскостью окуляра Ок. Второй пучок проходит разделительную пластину М и микрообъектив O<sub>2</sub>, падает на зеркало сравнения S<sub>2</sub>, наклоненное относительно оптической оси на небольшой угол. Объектив О<sub>г</sub> проецирует изображение зеркала сравнения S<sub>2</sub> также в плоскости изображения В. В результате Вложения этих двух когерентных пучков света в плоскости В возникают интерференционные полосы, искривленные соответственно профилю исследуемой поверхности (рис. 3). Изгибы интерференционных полос можно измерять на глаз или с помощью окулярного микрометра. Интерференционная картина может Выть также сфотографирована.

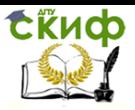

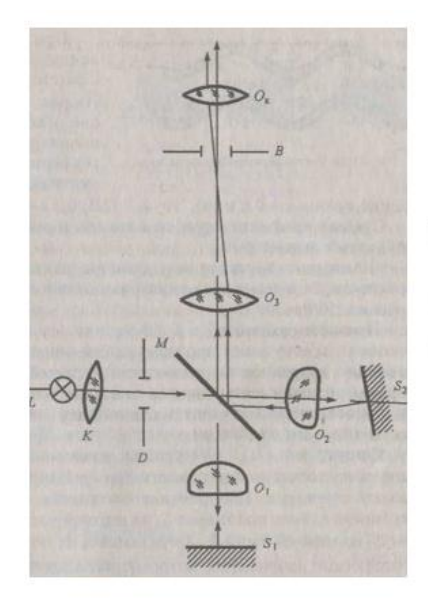

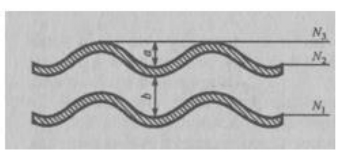

Рисунок 3

## Рисунок 2

При измерении на глаз величину искривления а сравнивают с расстоянием между полосами b. На рисунке  $a \approx \{2/3\}$ b. Расстояние между полосами составляет половину длины волны. Если интерференционная картина рассматривается в белом свете (длина волны λ = 0,6 мкм), то а = (2/3)0,3 = 0,2 мкм. Среднее арифметическое из пяти значений величины искривления а определяет параметр Rz. Измерение характерных размеров интерференционной картины производится с помощью окулярных микрометров при большом увеличении (500<sup>x</sup> и  $700<sup>x</sup>$ ).

Принцип  $h = b/2\Gamma_{\rm M} \sin 45^{\rm o}$  действия приборов светового сечения основан на получении профиля изображения поверхности с помощью наклонно направленных к поверхности лучей. Приборы позволяют измерять средние высоты неровностей (от 80 до 0,8 мкм). В конструкции приборов светового сечения предусмотрены два микроскопа, поэтому их часто называют двойными микроскопами. Метод светового сечения иллюстрирует рис. 4. Освещенная узкая щель проецируется микроскопом на ступенчатую поверхность Р<sup>1</sup> - Р<sup>2</sup> . Направление падения света показано стрелками. Изображение светящейся щели на ступенчатой

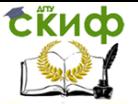

поверхности займет положение  $S_1$  на верхней части ступеньки  $P\$ и положение S<sub>2</sub> на нижней части P<sub>2</sub>. Отразившись от поверхности, лучи попадают в микроскоп наблюдения, который расположен под углом 90° к оси проецирующего микроскопа. В поле зрения микроскопа наблюдения изображение щели будет иметь вид, показанный на рис. 5. Смещение b изображения S2" относительно S1" определяется высотой ступеньки h. Смещение b отсчитывается оптическими окулярными микрометрами. Действие приборов теневого сечения основано на аналогичном принципе. Только в них рассматривается тень. искривленная неровностями профиля исследуемой поверхности.

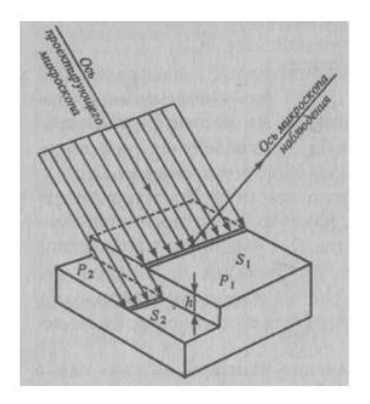

Рисунок 4

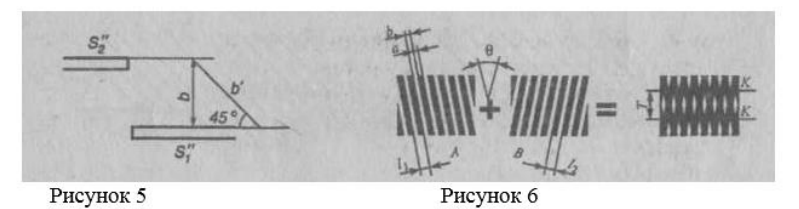

Растровый метод измерения применяется в муаровых микроскопах.

Растрами называют совокупность расположенных на одинаковом расстоянии прямолинейных непрозрачных штрихов, разделенных прозрачными промежутками. Шагом растра / называется расстояние, равное ширине а непрозрачного штриха плюс прозрачный промежуток b, т.е. / = а + b. Если взять два растра А и В, имеющие одинаковые шаги  $I_1$  и  $I_2$  (рис. 6) и

СЁИФ

наложить их друг на друга так, чтобы плоскости штрихов обоих растров были разделены малым воздушным промежутком (порядка 0,1 мм), а направления штрихов составляли небольшой угол θ (порядка 2—3°), то будут видны муаровые полосы К. Эти полосы представляют собой пилообразные линии, образующиеся при смещении штрихов двух растров, которые воспринимаются глазом в виде сплошных линий. Расстояние Т между полосами зависит от величины шага растров и угла θ

$$
T = l / 2 \sin(\Theta/2)
$$

Или, при малости угла θ, T ≈ l/ θ. Смещение одного из растров в направлении, перпендикулярном к его штрихам, вызывает смещение всех муаровых полос. Если у одного из растров шаг неравномерен, то смещение (искривление) муаровых полос будет наблюдаться только в той зоне, где нарушена равномерность шагов, т.е. где шаги растров больше или меньше меньше нормального.

Муаровые полосы и их искривления возникают не только при наложении двух растров друг на друга, но и в случае проекции одного из растров исходного) в плоскость штрихов другого растра (сравнения). Это явление и используют для измерения шероховатости. Для этого штрихи исходного растра 1 (рис. 7) с помощью осветителя 6 и оптической системы 2 проецируют на исследуемую поверхность 3 под углом а, а оптическая система 4 создает изображение исследуемой поверхности вместе со спроецированными на нее штрихами исходного растра в плоскости растра сравнения 5.

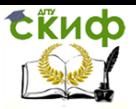

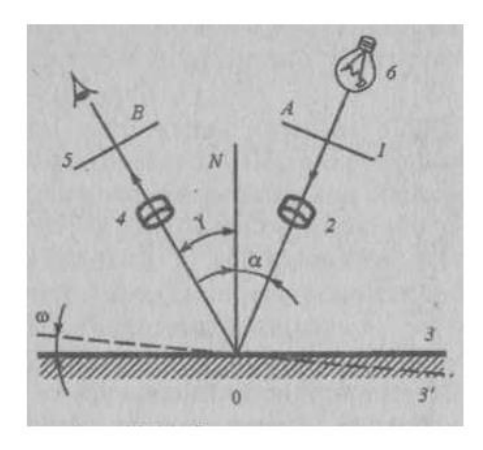

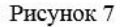

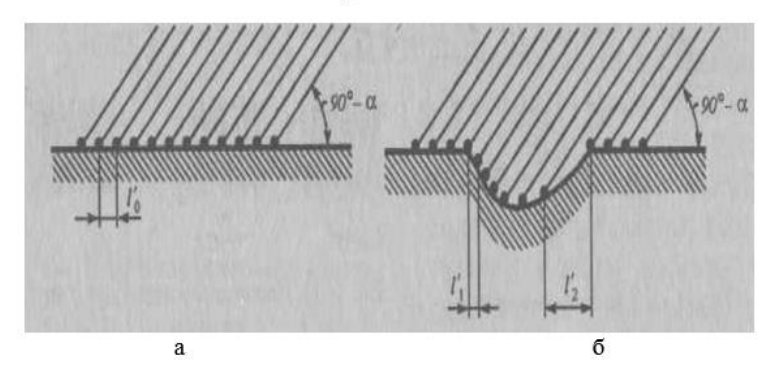

Рисунок 8

В местах, где штрихи растра проецируются на склоны неровностей исследуемой поверхности, обращенные к проецируемому пучку, расстояния между соседними штрихами l1' будут меньше, чем нормальный шаг  $I_0'$ , а на противоположных склонах эти расстояния  $l_2$ <sup>'</sup> будут больше  $l_0$ ' (рис. 8 а, б). Изменения расстояний пропорциональны высотам неровностей. Измеряя смещение муаровых полос можно рассчитать высоту неровности. Промышленностью выпускаются муаровые микроскопы, обеспечивающие измерения параметров R<sub>z</sub>, R<sub>max</sub> в пределах 08...40 мкм с погрешностью не более 10...30%. Методика измерений и расчетные формулы приводятся в описании микроскопа.

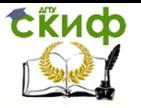

## **Контрольные вопросы**

1. Что называется шероховатостью поверхности?

2.Чему равна наибольшая высота неровностей профиля?

3. Чему равна относительная опорная длина профиля?

4. Какими методами определяется шероховатость?

5. Какие существуют направления неровностей?

6. Чем отличается принцип действия приборов светового сечения от принцип действия приборов теневого сечения?

7. Что называют растрами?